# Slides from asynchronous lecture

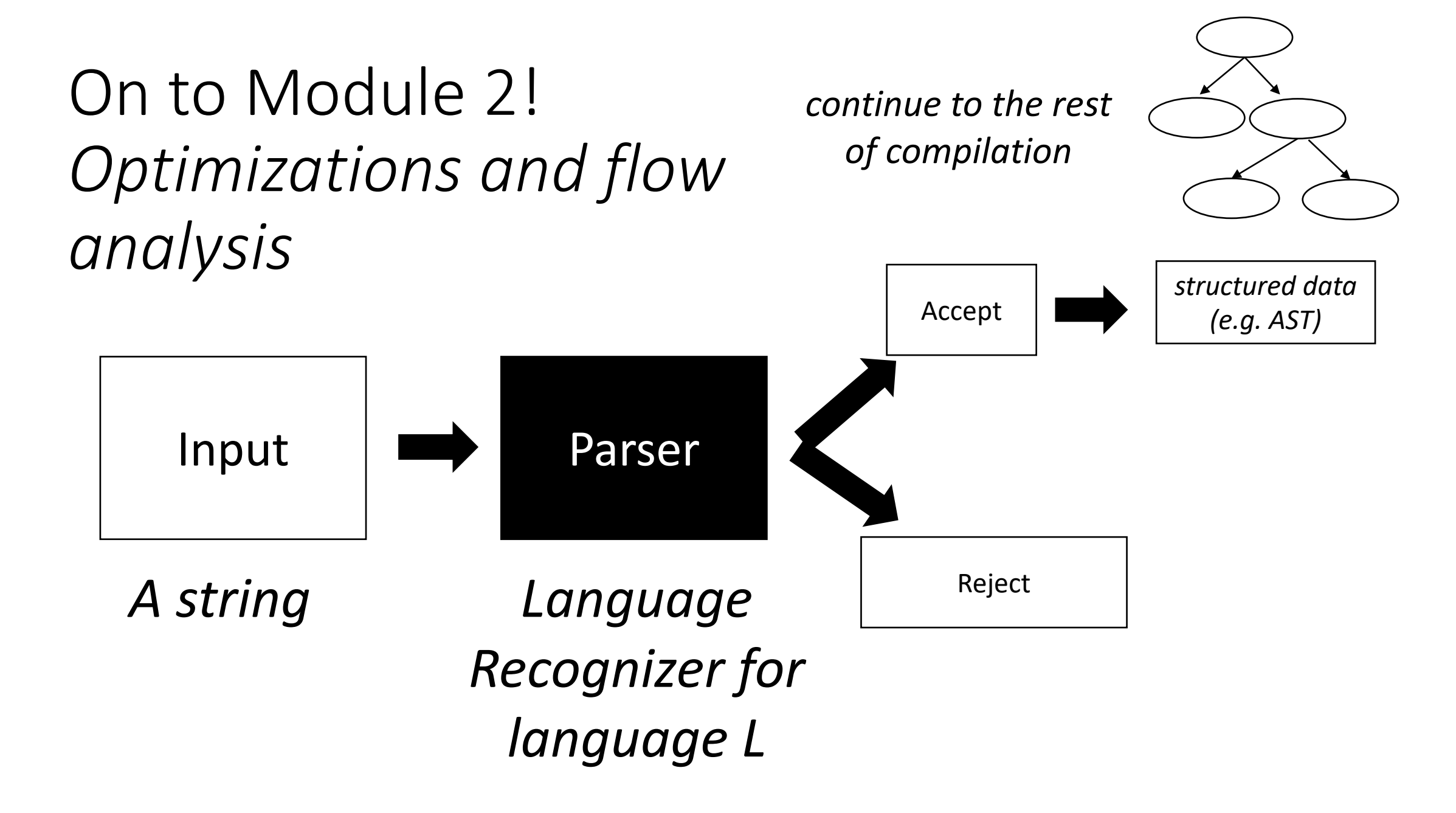

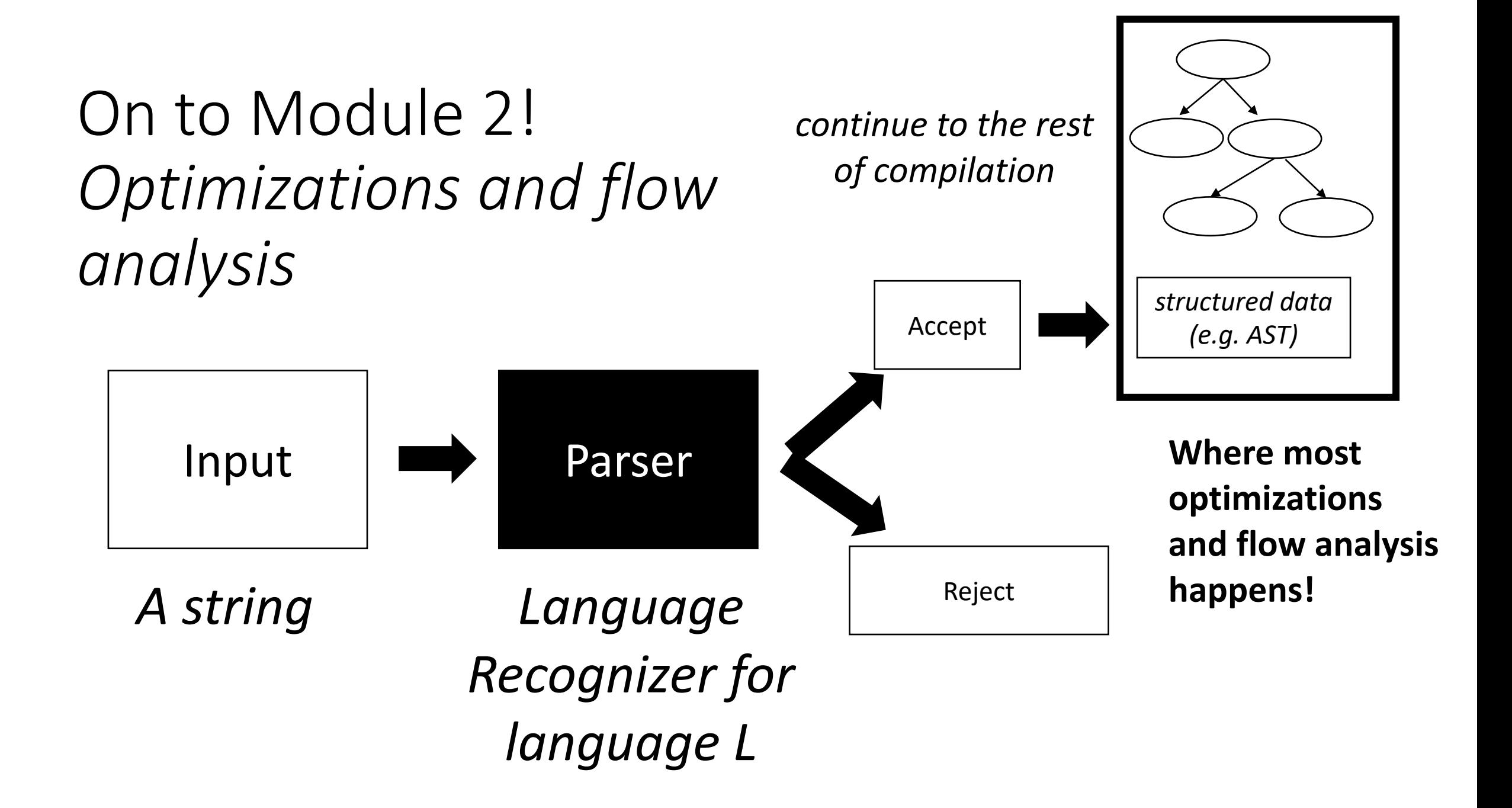

## Intermediate representations (IRs)

- Intermediate step between human-accessible programming languages and horrible machine ISAs
- Ideal for analysis because:
	- More regularity than high-level languages (simple instructions)
	- Less constraints than ISA languages (virtual registers)
	- *Machine-agnostic optimizations*
	- See Godbolt example

$$
x = y + z; \qquad x = y + z; \qquad w = x;
$$

## Different IRs

Many different IRs, each have different purposes

- Trees
	- Abstract syntax trees
	- Data-dependency trees
	- **Good for instruction scheduling**
- Textual
	- 3 address code
	- **Good for local value numberings, removing redundant expressions**
- Graphs
	- Control flow graphs
	- **Good for data flow analysis**

## Different IRs

Many different IRs, each have different purposes

- Trees
	- Abstract syntax trees
	- Data-dependency trees
	- **Good for instruction scheduling**
- Textual
	- 3 address code
	- **Good for local value numberings, removing redundant expressions**
- Graphs
	- Control flow graphs
	- **Good for data flow analysis**

What are some examples of a modern compiler pipeline?

GPUs often have many IRs... why?

• Remember the expression parse tree

**Operator Name Productions** +,- expr : expr PLUS term | expr MINUS term | term \*,/ term : term TIMES pow term DIV pow | Pow  $\land$  pow : factor CARROT pow factor () factor : LPAR expr RPAR | NUM

input: 2-3-4

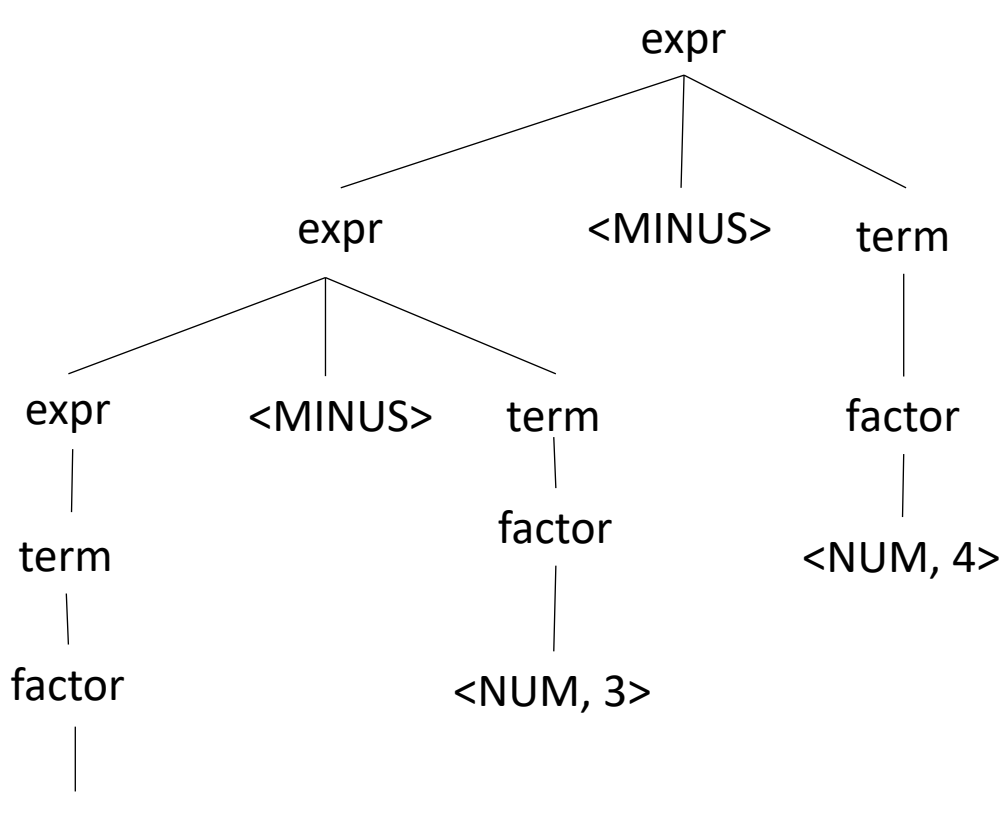

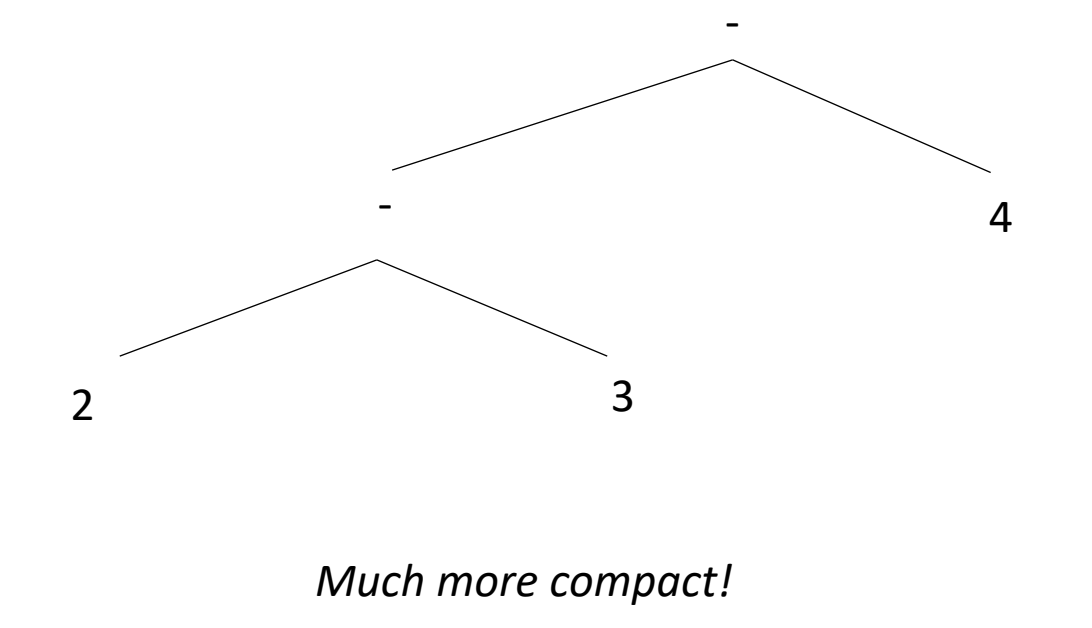

• Convert into an AST input:  $2-3-4$ 

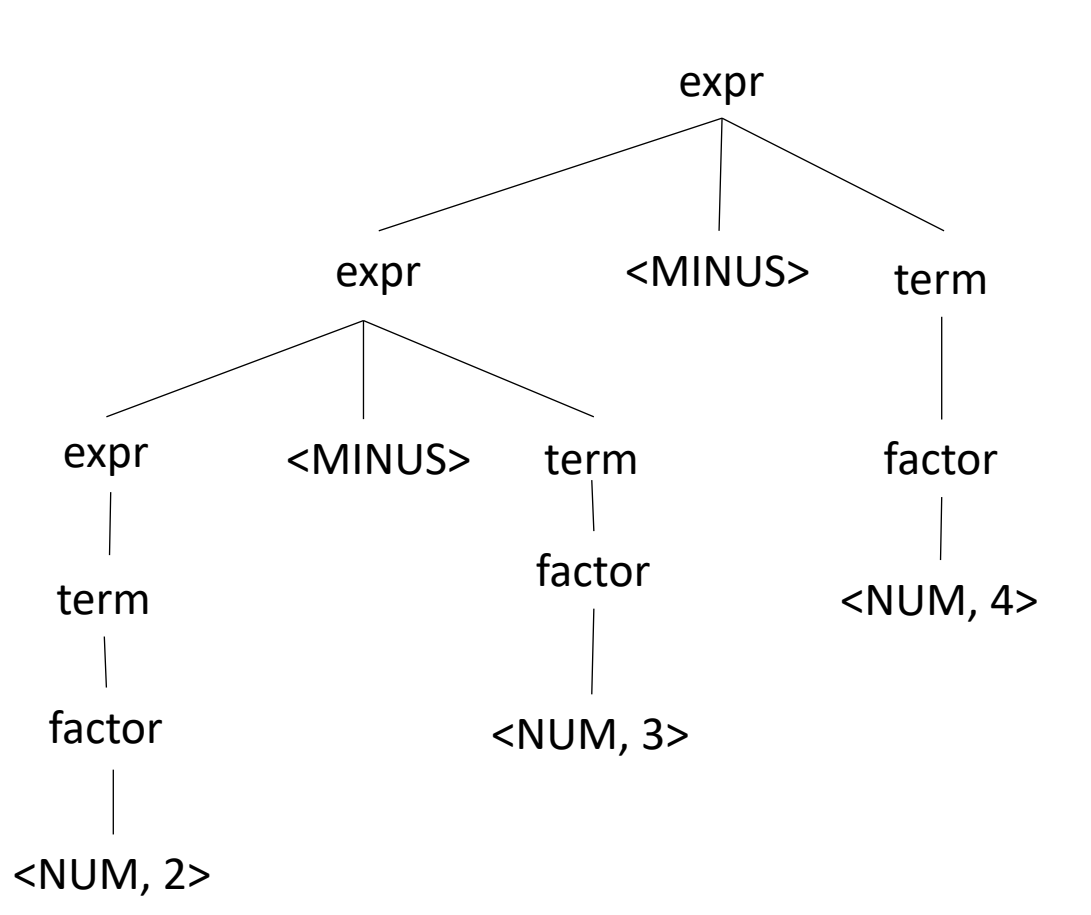

• Convert into an AST input:  $2-3-4$ 

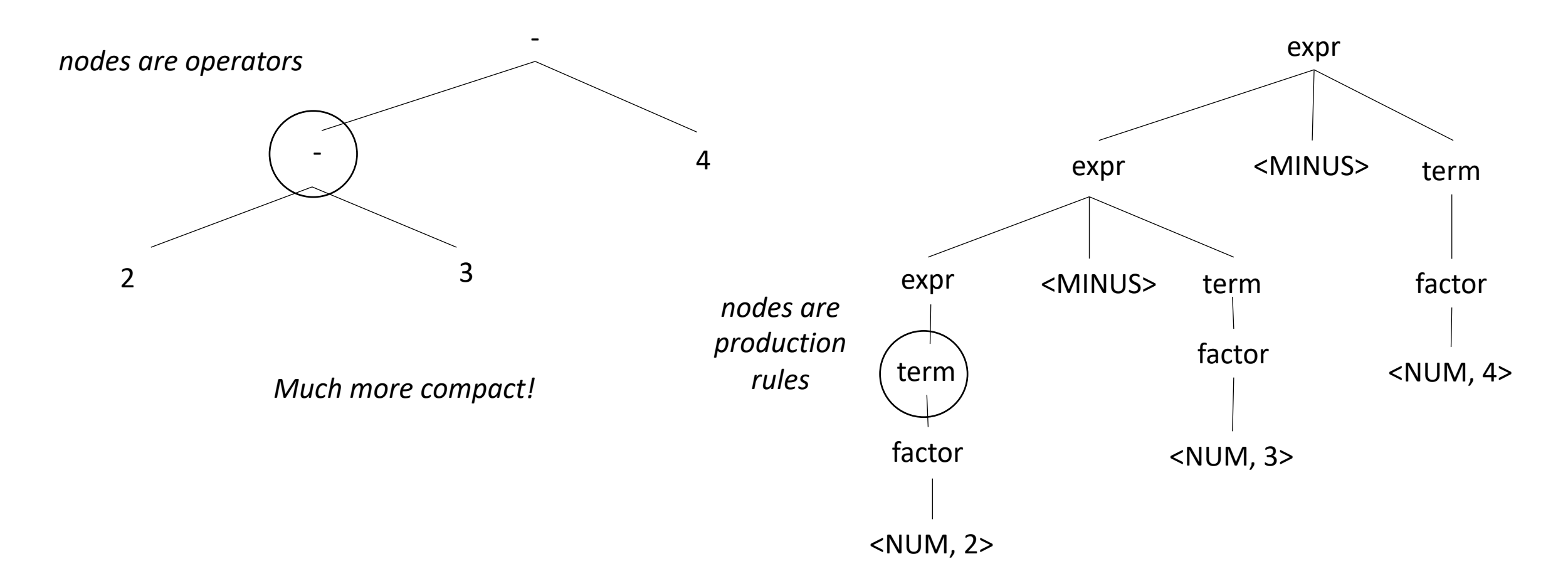

• Easier to see bigger trees, e.g. quadratic formula:

$$
x = \frac{-b \pm \sqrt{b^2 - 4ac}}{2a}
$$

$$
x = (-b - sqrt(b*b - 4 * a * c)) / (2 * a)
$$

Thanks to Sreepathi Pai for the example!

$$
x = (-b - sqrt(b*b - 4 * a * c)) / (2 * a)
$$

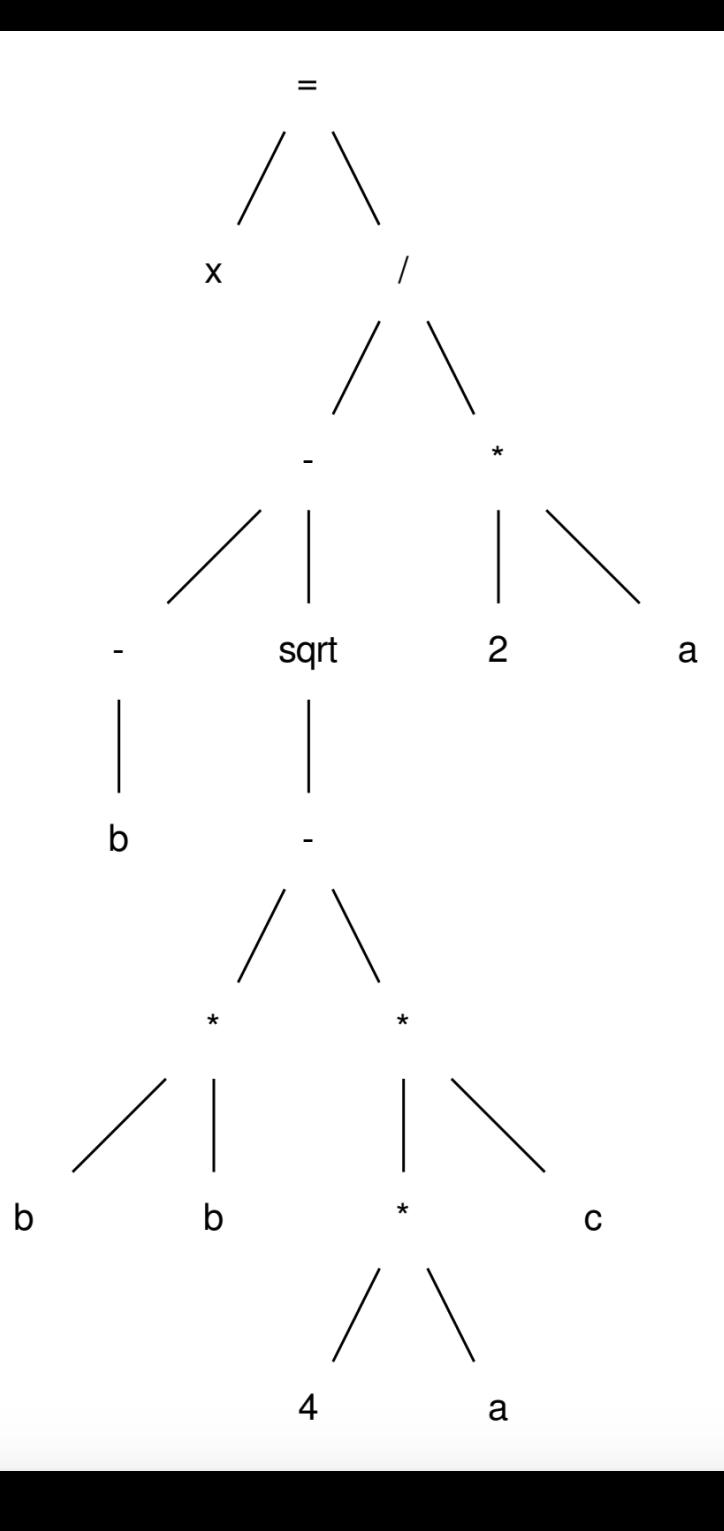

- Each instruction consists of 3 "addresses"
	- Address here means a virtual register or value
	- unlimited virtual registers
- represented many ways:

rx = ry *op* rz;

 $r5 = r3 + r6;$  $r6 = r0 * r7;$ 

- Each instruction consists of 3 "addresses"
	- Address here means a virtual register or value
	- unlimited virtual registers
- represented many ways:

rx ⃪ry *op* rz;

 $r5 \leftarrow r3 + r6;$  $r6 \leftarrow r0$  \*  $r7$ ;

- Each instruction consists of 3 "addresses"
	- Address here means a virtual register or value
	- unlimited virtual registers
- represented many ways:

rx = **op** ry, rz;

r5 = **add** r3, r6;  $r6 = \text{mult } r0, r7;$ 

- Each instruction consists of 3 "addresses"
	- Address here means a virtual register or value
	- unlimited virtual registers
- some instructions don't fit the pattern:

**store** ry, rz;

```
r5 = copy r3;
r6 = \text{call}(r0, r1, r2, r3...);
```
- Each instruction consists of 3 "addresses"
	- Address here means a virtual register or value
	- unlimited virtual registers
- Other information:
	- Annotated
	- Typed
	- Alignment

```
r5 = r3 + r6; !dbg !22
r6 = r0 * (int32) 67;store(r1,r2), aligned 8
```
post-order traversal, creating virtual registers for each node

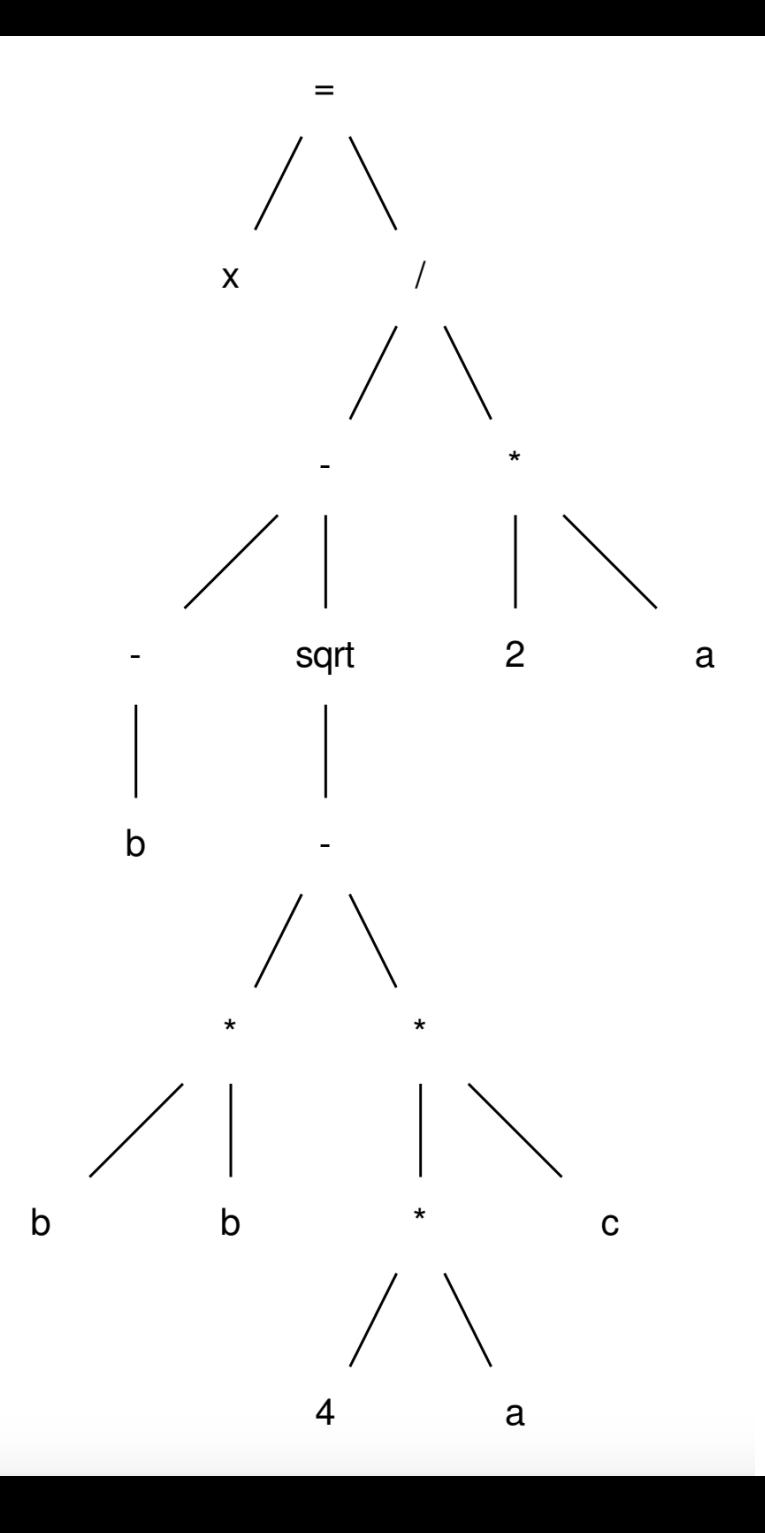

post-order traversal, creating virtual registers for each node

 $r0 = neg(b)$ ;

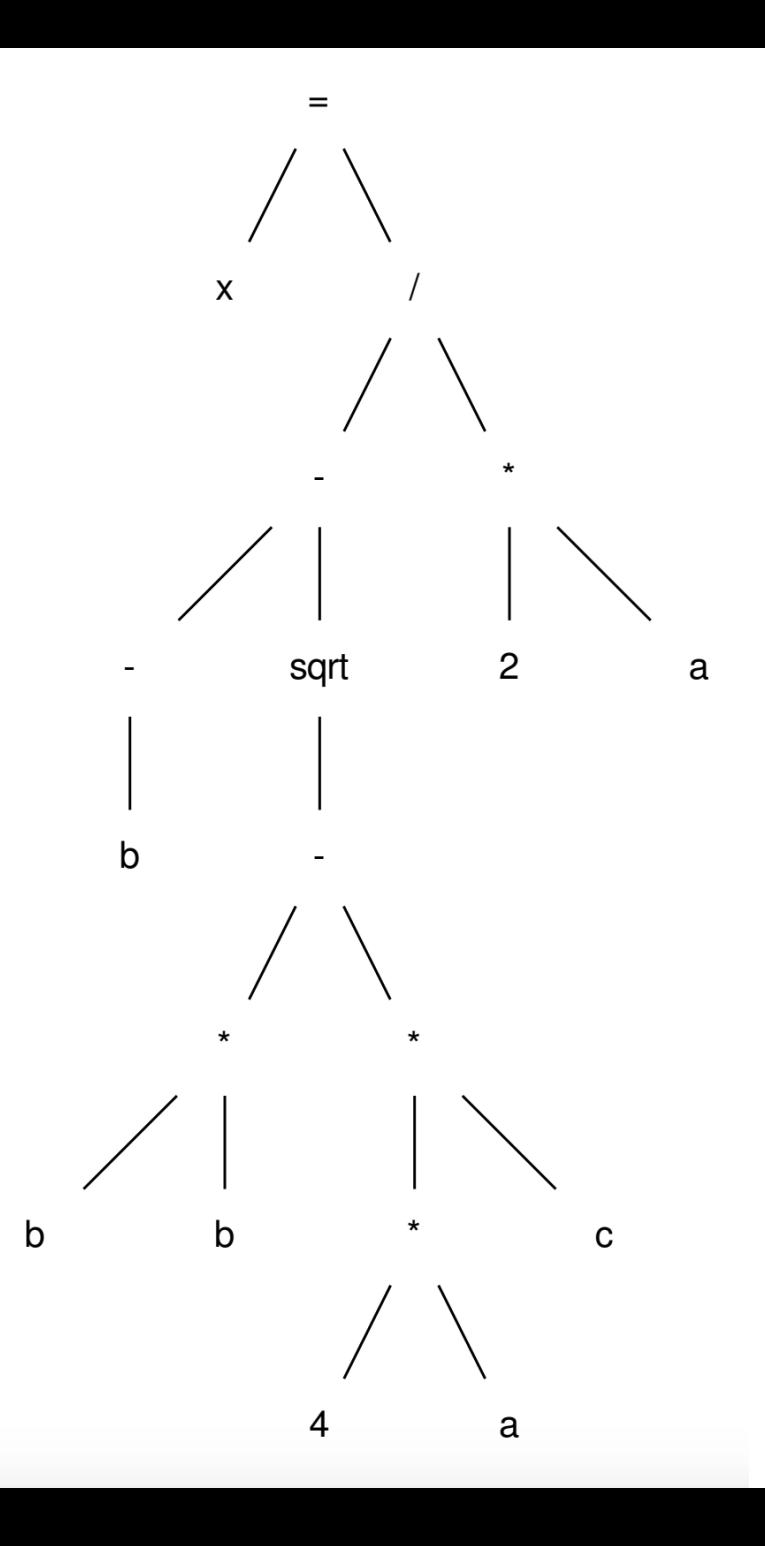

post-order traversal, creating virtual registers for each node

 $r0 = neg(b)$ ;  $r1 = b * b;$ 

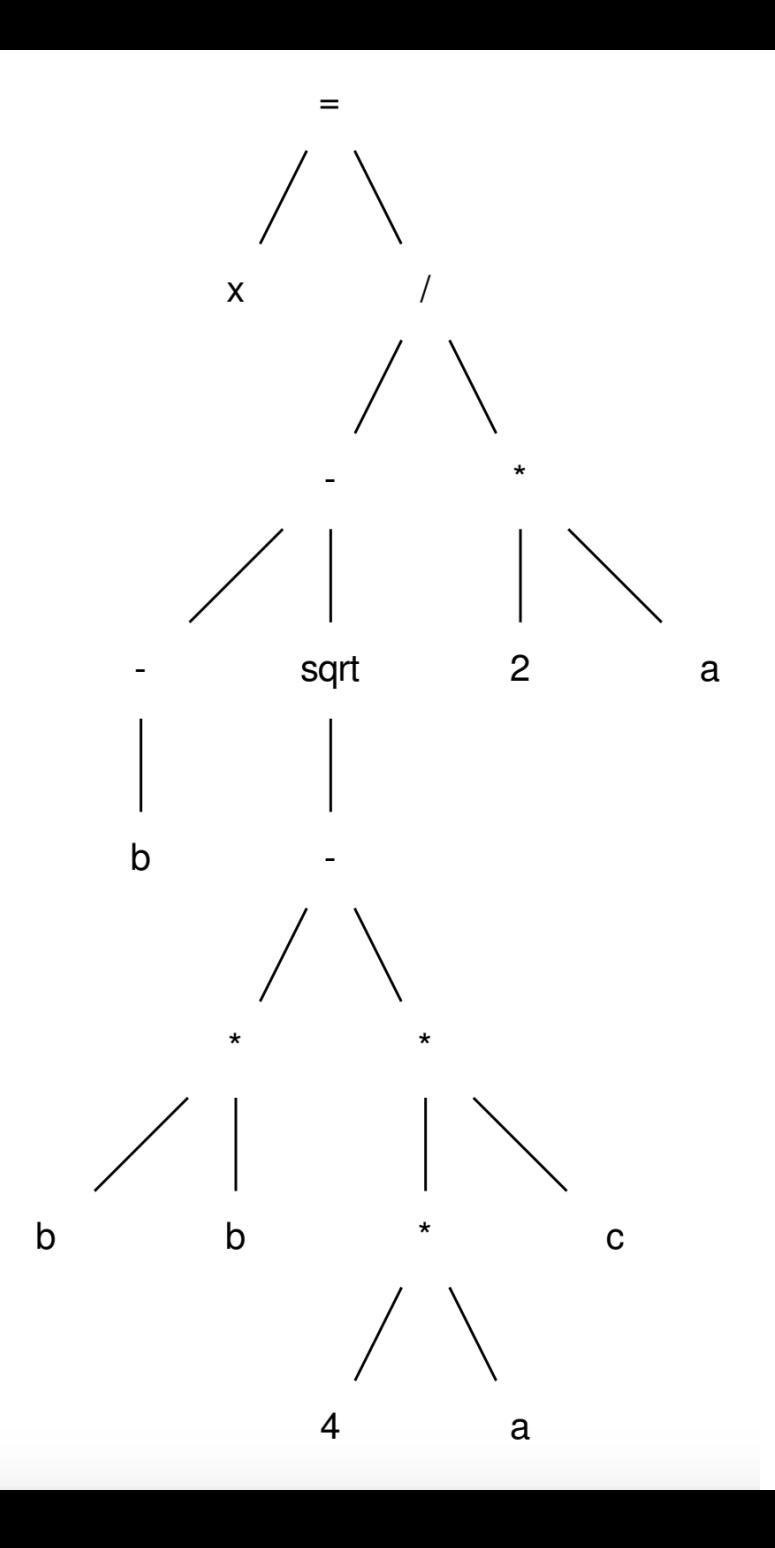

post-order traversal, creating virtual registers for each node

 $r0 = neg(b)$ ;  $r1 = b * b;$  $r2 = 4 * a;$ 

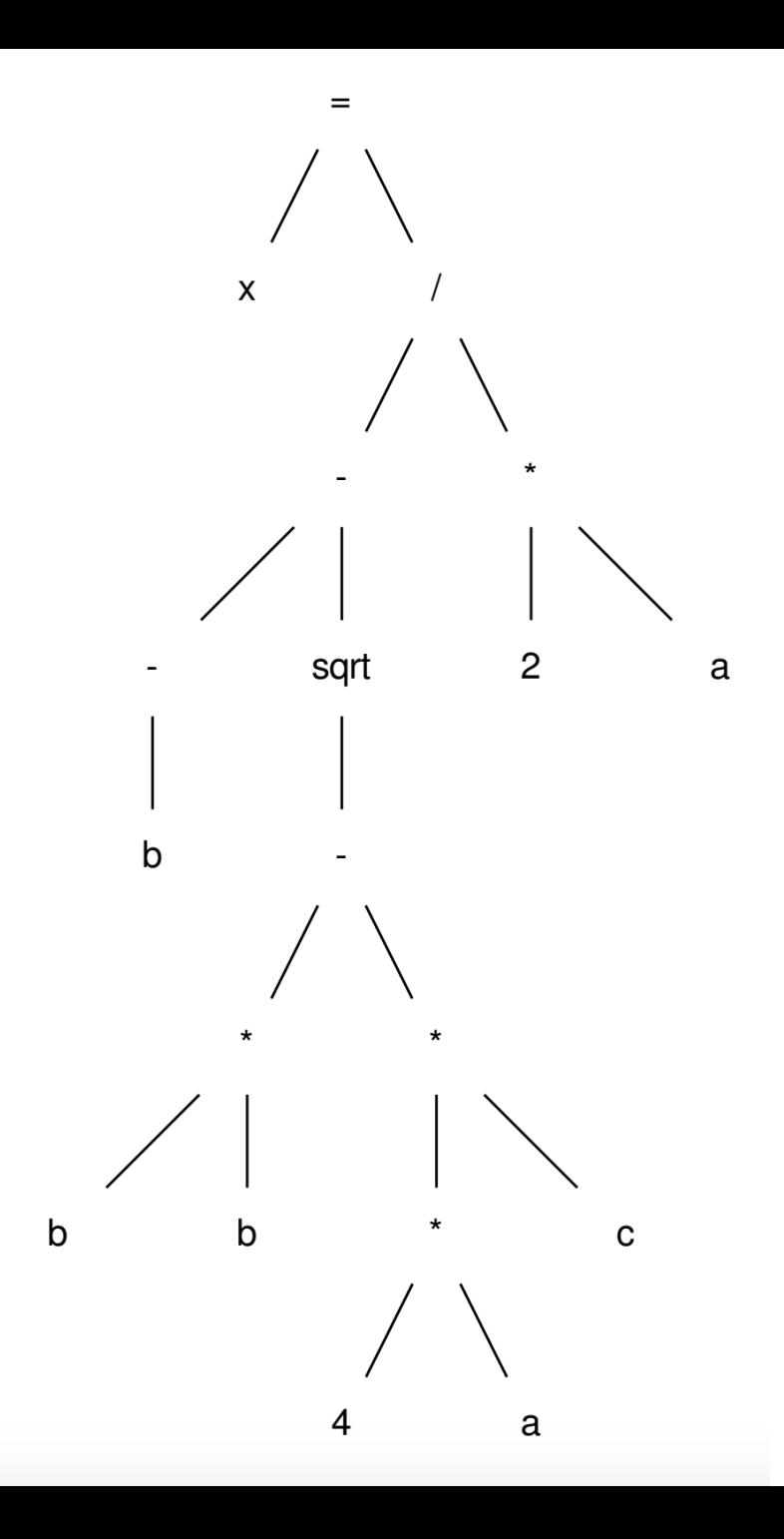

post-order traversal, creating virtual registers for each node

 $r0 = neg(b)$ ;  $r1 = b * b;$  $r2 = 4 * a;$  $r3 = r2 * c;$ 

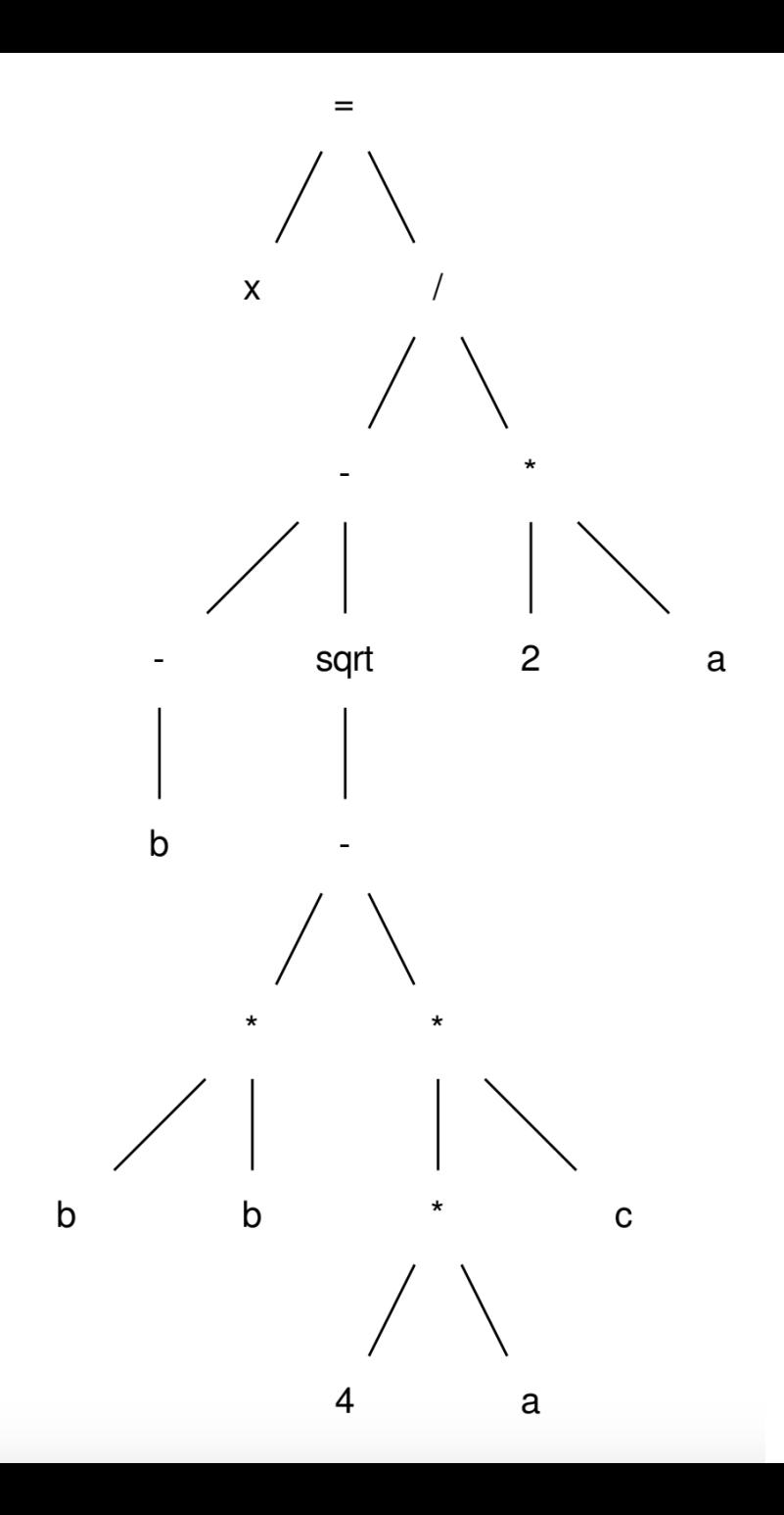

post-order traversal, creating virtual registers for each node

 $r0 = neg(b)$ ;  $r1 = b * b;$  $r2 = 4 * a;$  $r3 = r2 * c;$  $r4 = r1 - r3;$ 

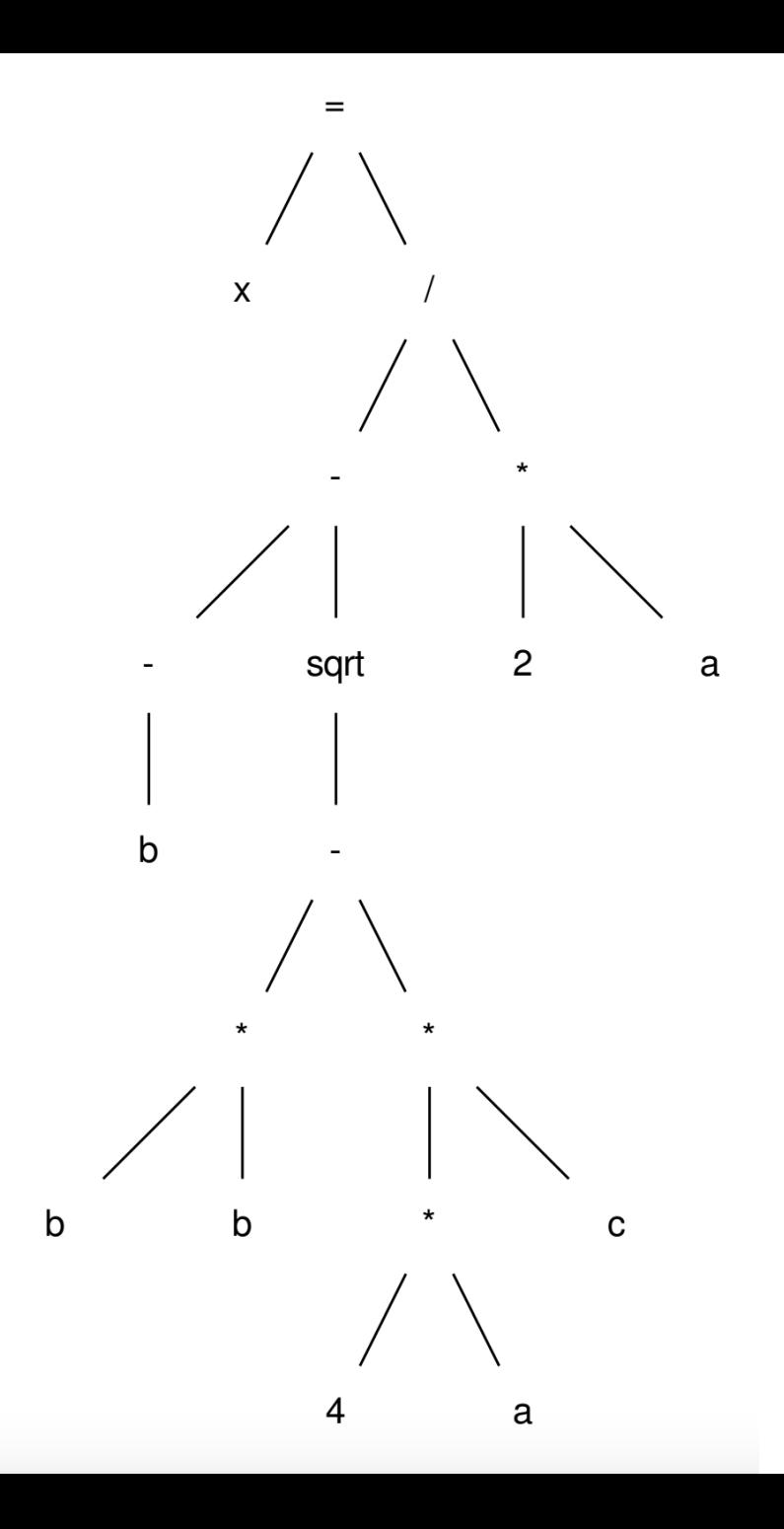

post-order traversal, creating virtual registers for each node

 $r0 = neg(b)$ ;  $r1 = b * b;$  $r2 = 4 * a;$  $r3 = r2 * c;$  $r4 = r1 - r3;$  $r5 = sqrt(r4)$ ;

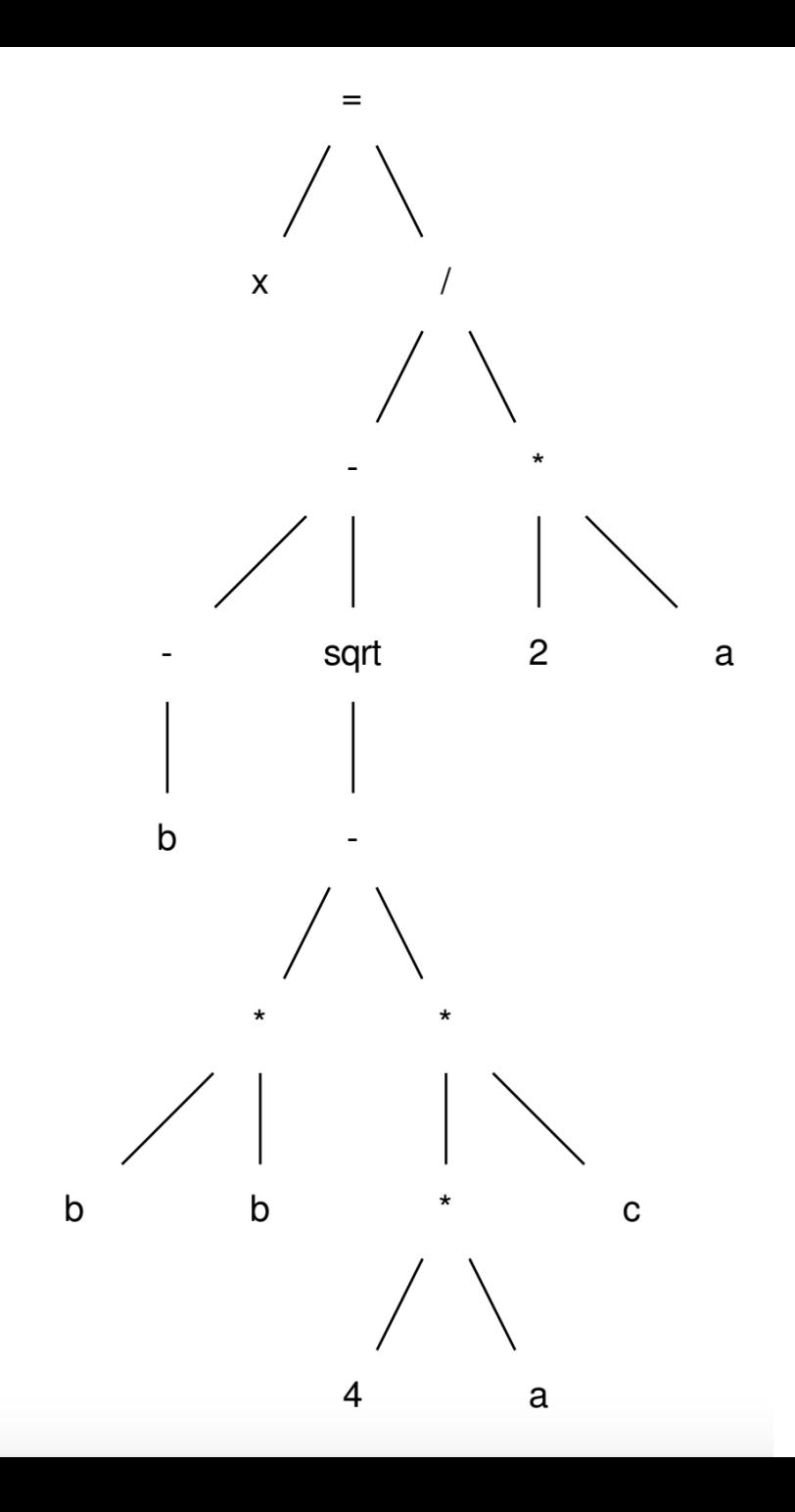

post-order traversal, creating virtual registers for each node

 $r0 = neg(b)$ ;  $r1 = b * b;$  $r2 = 4 * a;$  $r3 = r2 * c;$  $r4 = r1 - r3;$  $r5 = sqrt(r4)$ ;  $r6 = r0 - r5;$ 

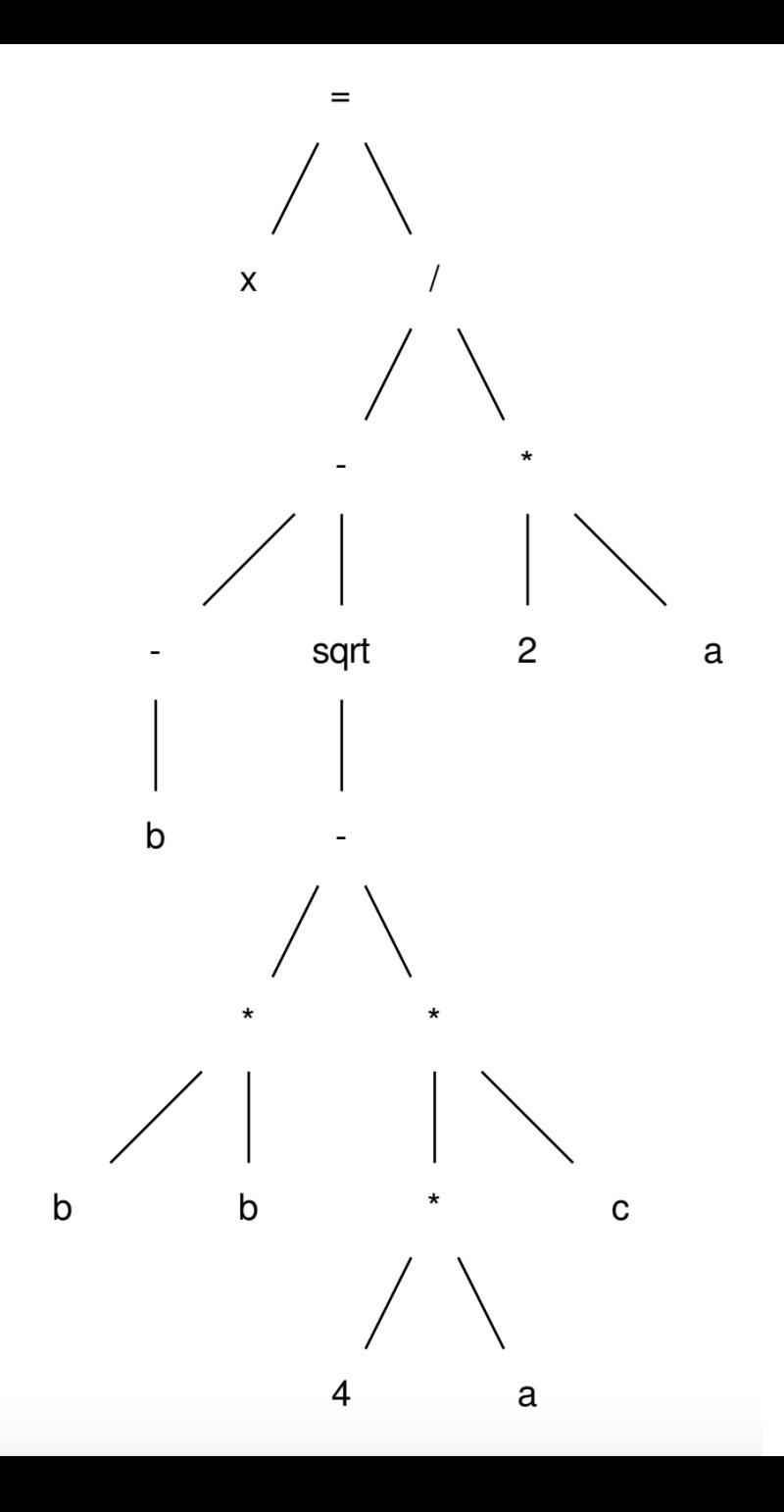

post-order traversal, creating virtual registers for each node

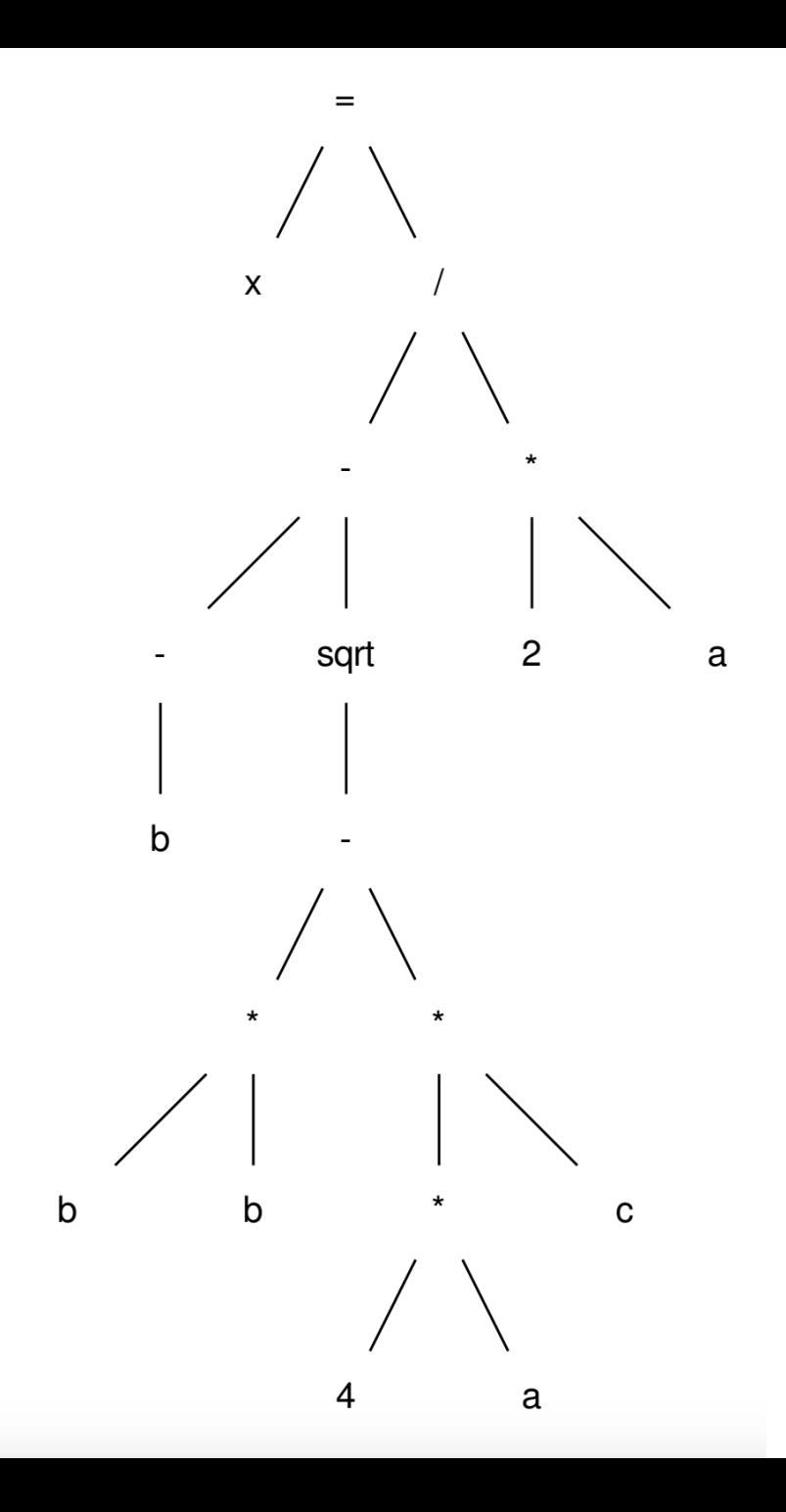

post-order traversal, creating virtual registers for each node

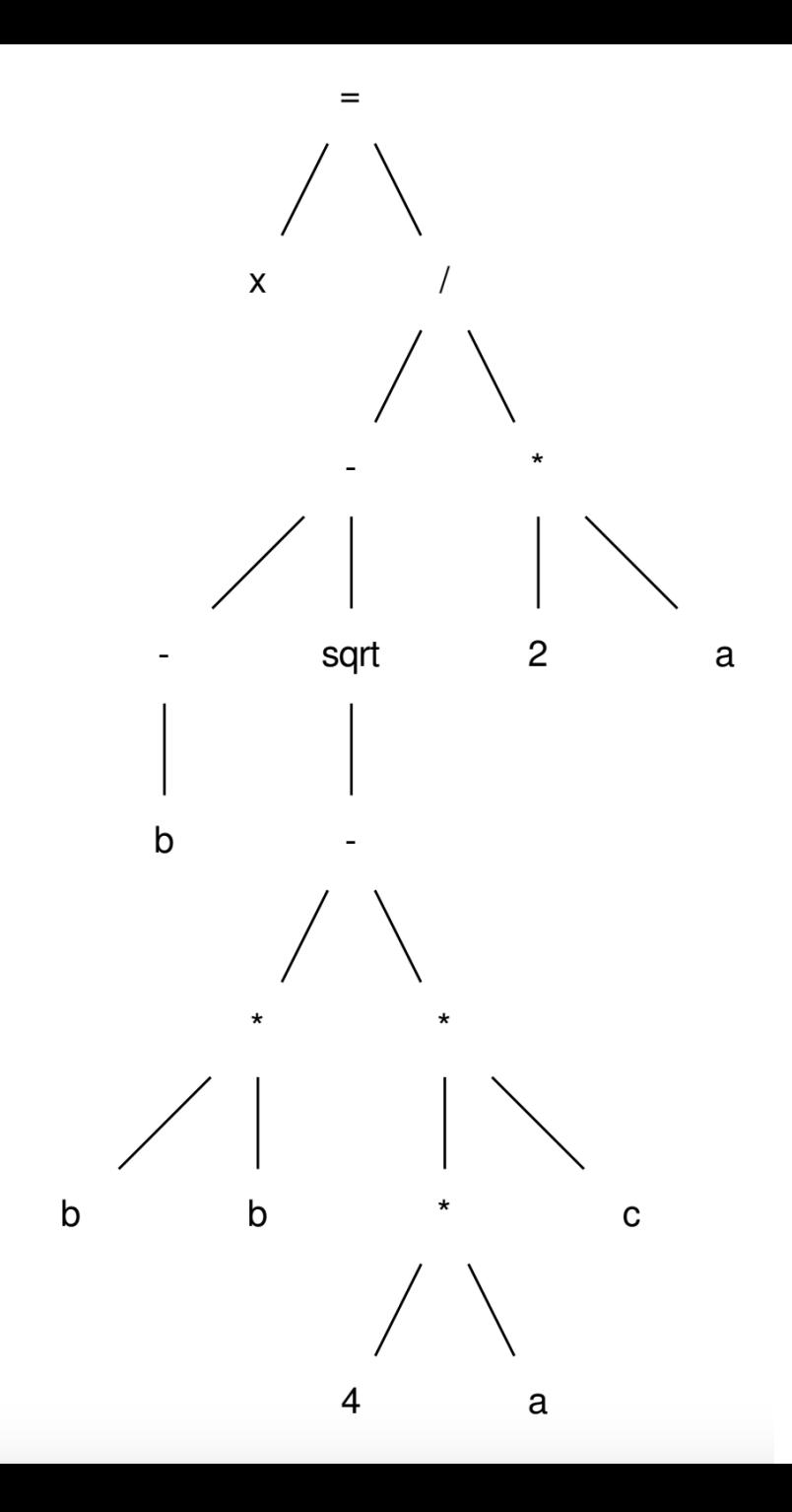

post-order traversal, creating virtual registers for each node

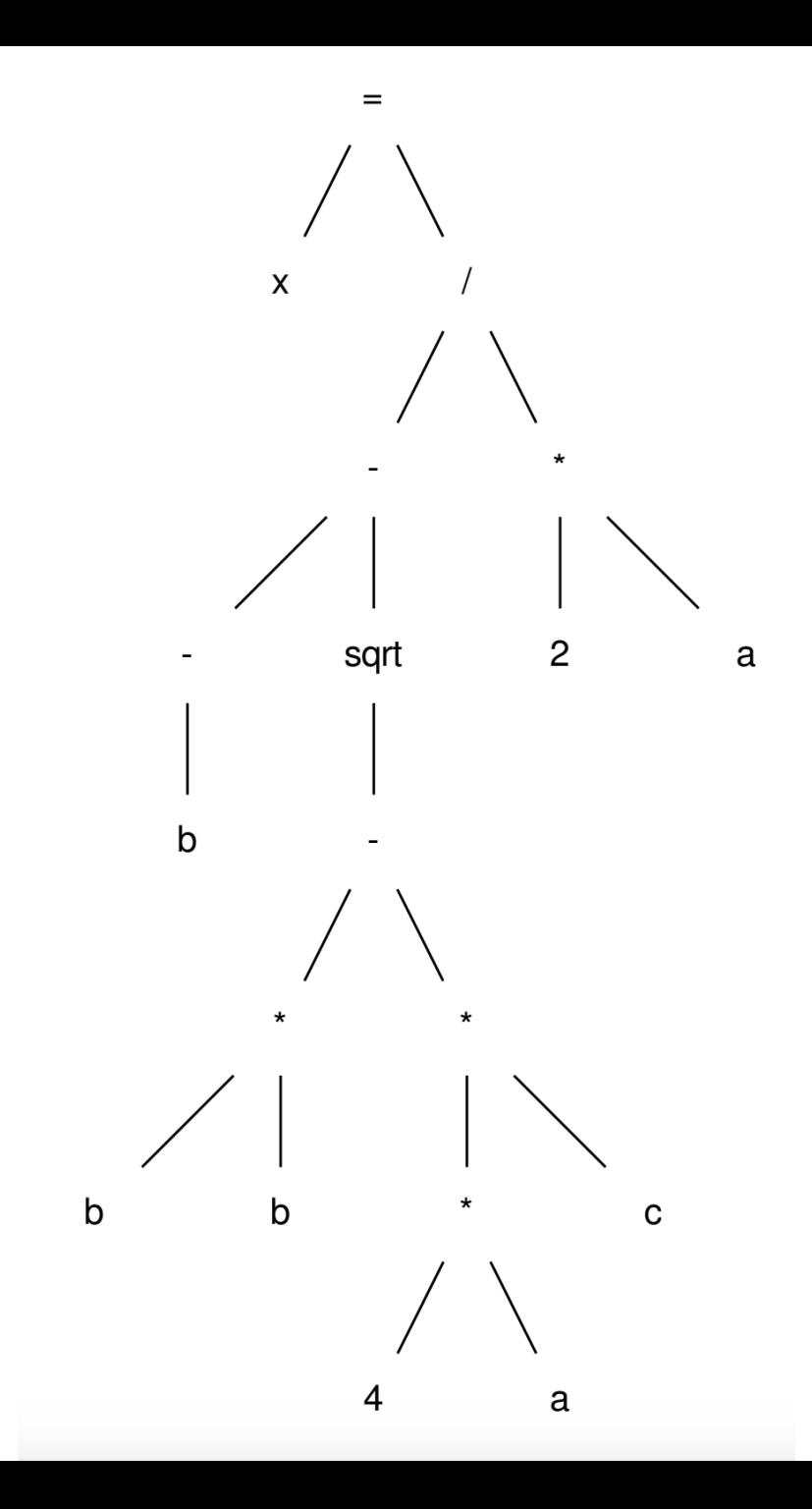

post-order traversal, creating virtual registers for each node

 $r0 = neg(b)$ ;  $r1 = b * b;$  $r2 = 4 * a;$  $r3 = r2 * c;$  $r4 = r1 - r3;$  $r5 = sqrt(r4)$ ;  $r6 = r0 - r5;$  $r7 = 2 * a;$  $r8 = r6 / r7$ ;  $x = r8;$  This is the exact code we'd see in LLVM!

See Godbolt example

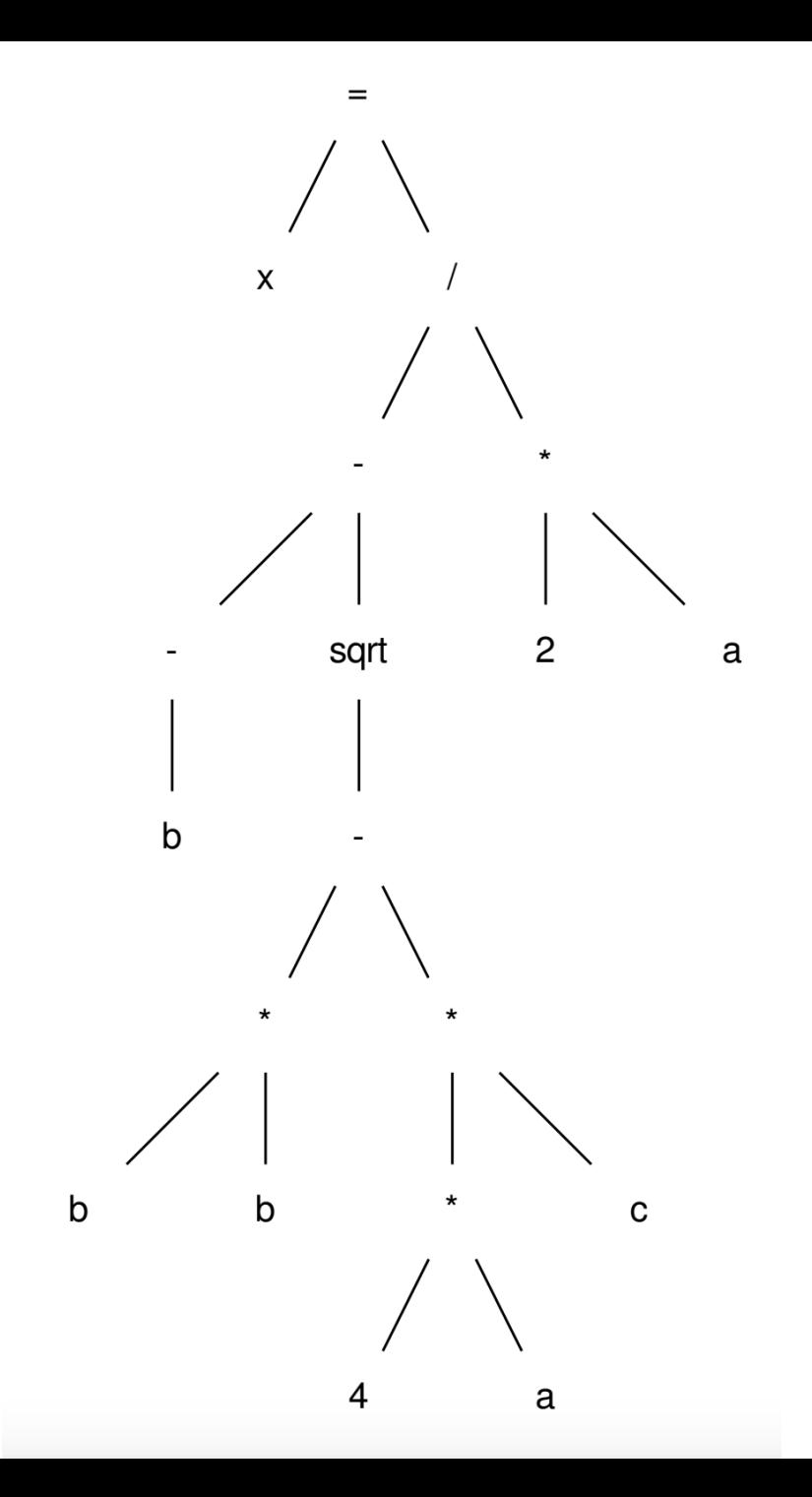

#### What now?

We can more easily compile to machine code **OR**

```
r0 = neg(b);r1 = b * b;r2 = 4 * a;r3 = r2 * c;r4 = r1 - r3;r5 = sqrt(r4);
r6 = r0 - r5;r7 = 2 * a;r8 = r6 / r7;
x = r8;
```
What now?

We can perform more optimizations, example: by making a data-dependency graph (DDG)

```
r0 = neg(b);r1 = b * b;r2 = 4 * a;r3 = r2 * c;r4 = r1 - r3;r5 = sqrt(r4);
r6 = r0 - r5;r7 = 2 * a;r8 = r6 / r7;x = r8;
```
We can perform more optimizations, example: by making a data-dependency graph (DDG)

```
r0 = neg(b);
r1 = b * b;r2 = 4 * a;r3 = r2 * c;r4 = r1 - r3;r5 = sqrt(r4);
r6 = r0 - r5;
r7 = 2 * a;r8 = r6 / r7;
x = r8;
```
We can perform more optimizations, example: by making a data-dependency graph (DDG)

```
r0 = neg(b);
r1 = b * b;r2 = 4 * a;r3 = r2 * c;r4 = r1 - r3;r5 = sqrt(r4);
r6 = r0 - r5;
r7 = 2 * a;r8 = r6 / r7;
x = r8;
```
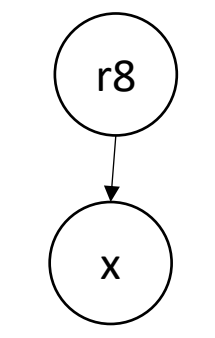

We can perform more optimizations, example: by making a data-dependency graph (DDG)

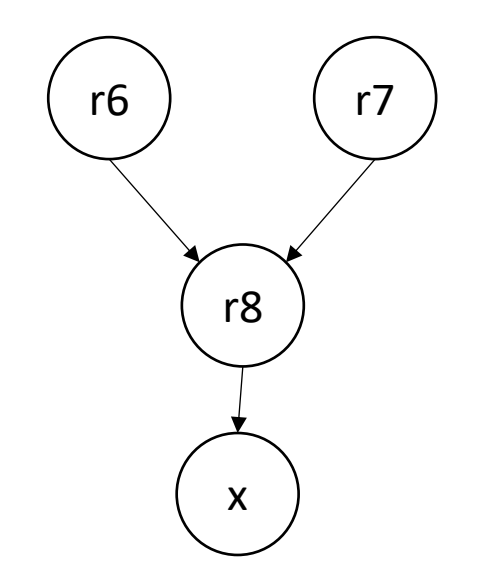

We can perform more optimizations, example: by making a data-dependency graph (DDG)

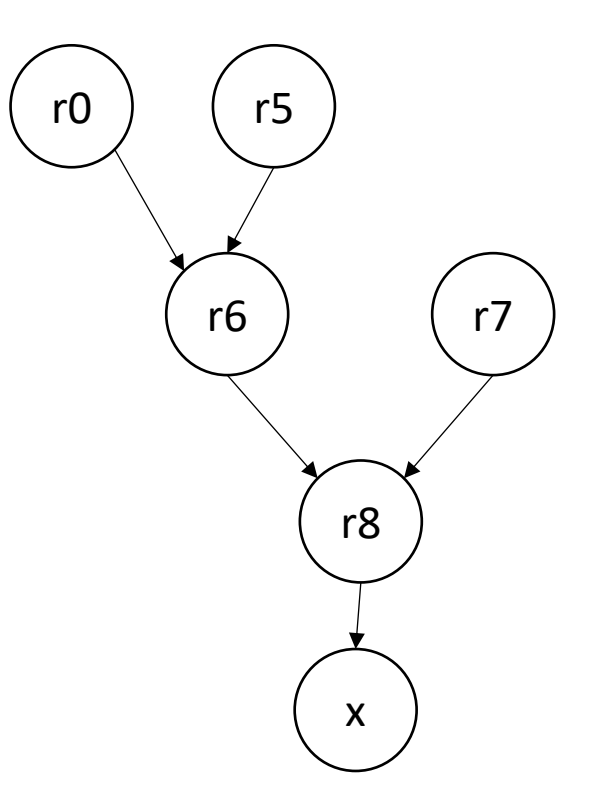

We can perform more optimizations, example: by making a data-dependency graph (DDG)

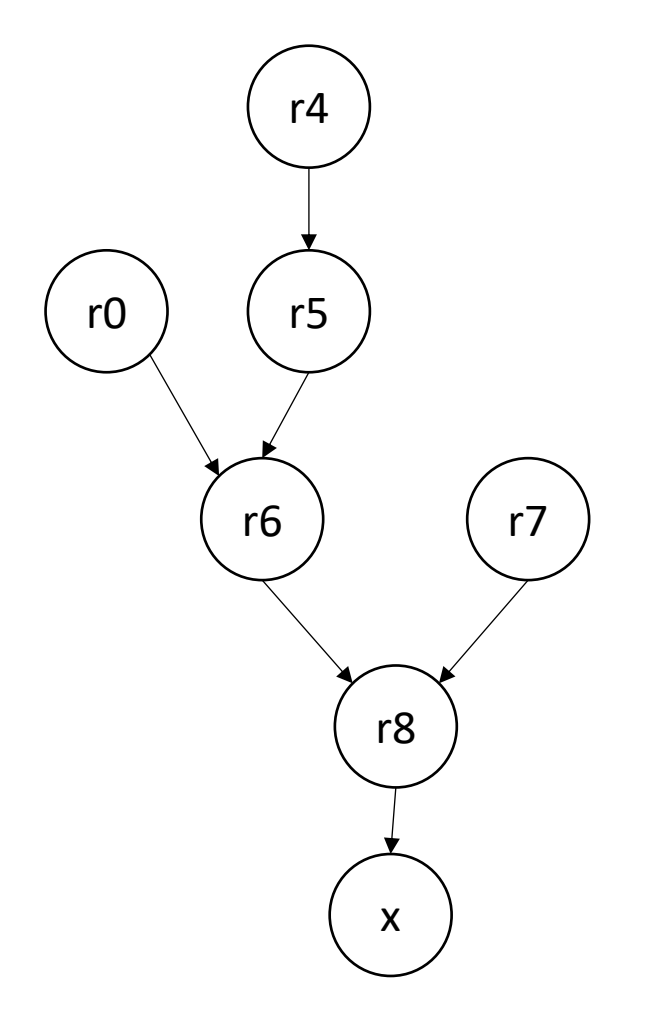

We can perform more optimizations, example: by making a data-dependency graph (DDG)

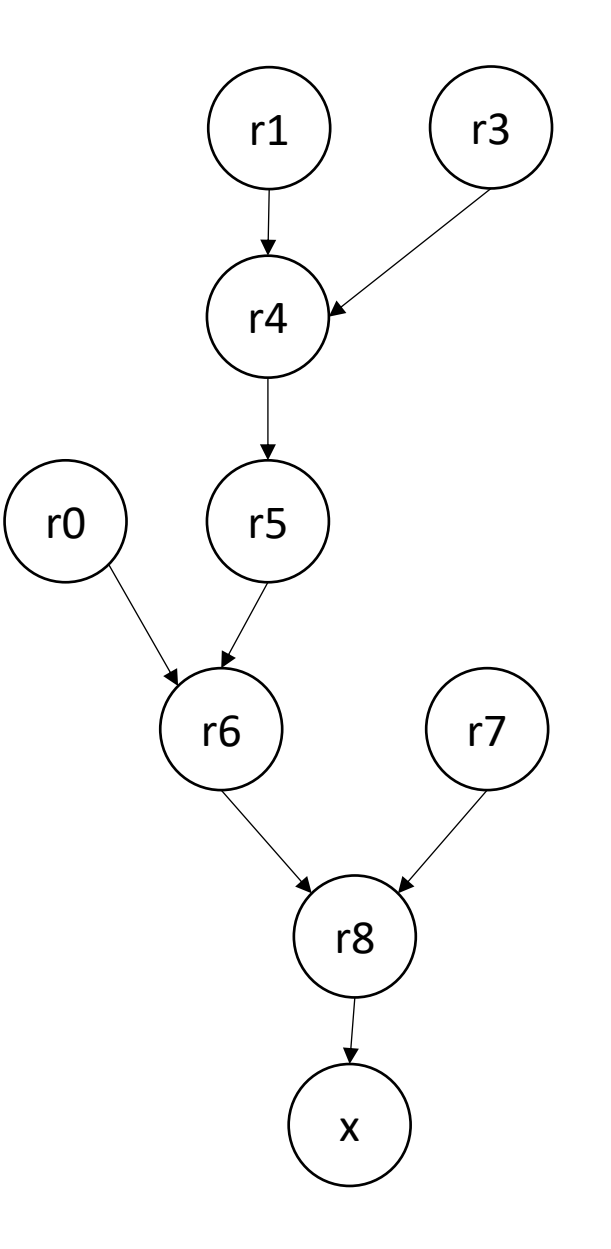
We can perform more optimizations, example: by making a data-dependency graph (DDG)

 $r0 = neg(b)$ ;  $r1 = b * b;$  $r2 = 4 * a;$  $r3 = r2 * c;$  $r4 = r1 - r3;$  $r5 = sqrt(r4)$ ;  $r6 = r0 - r5;$  $r7 = 2 * a;$ r8 = r6 / r7;  $x = r8;$ 

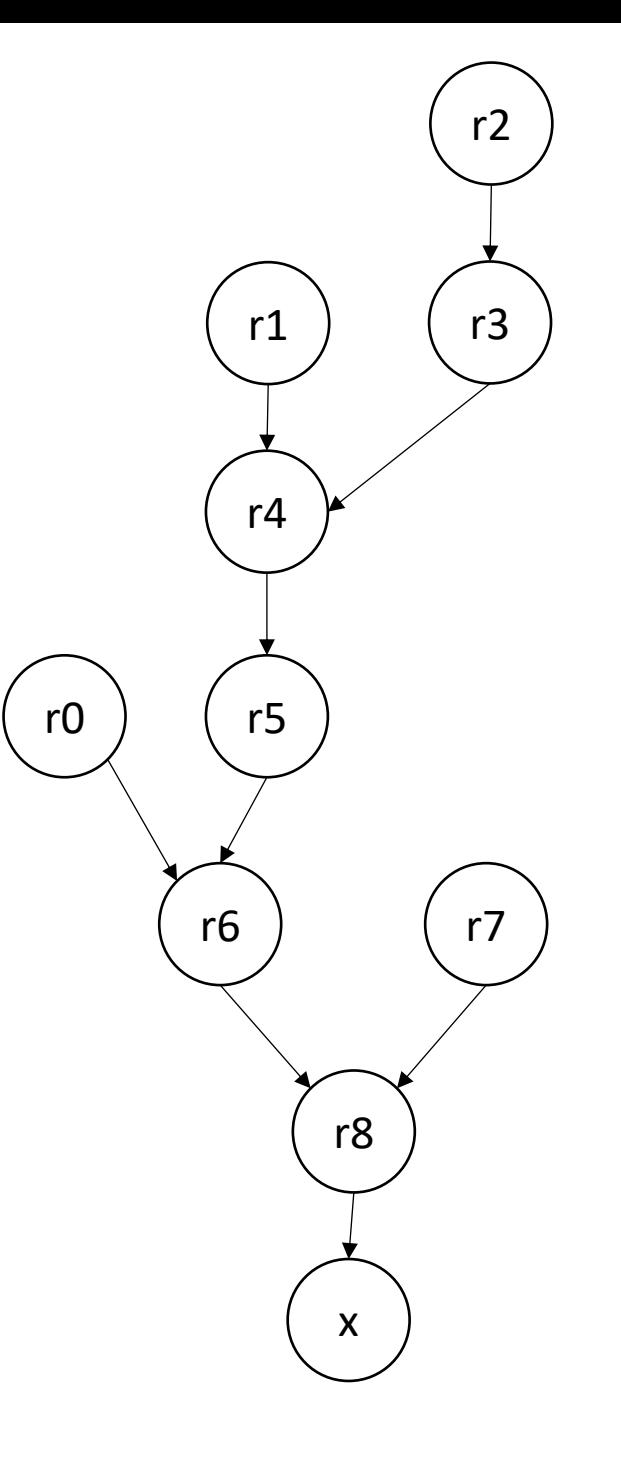

We can perform more optimizations, example: by making a data-dependency graph (DDG)

*What can this tell us?*

 $r0 = neg(b)$ ;  $r1 = b * b;$  $r2 = 4 * a;$  $r3 = r2 * c;$  $r4 = r1 - r3;$  $r5 = sqrt(r4)$ ;  $r6 = r0 - r5$ ;  $r7 = 2 * a;$ r8 = r6 / r7;  $x = r8;$ 

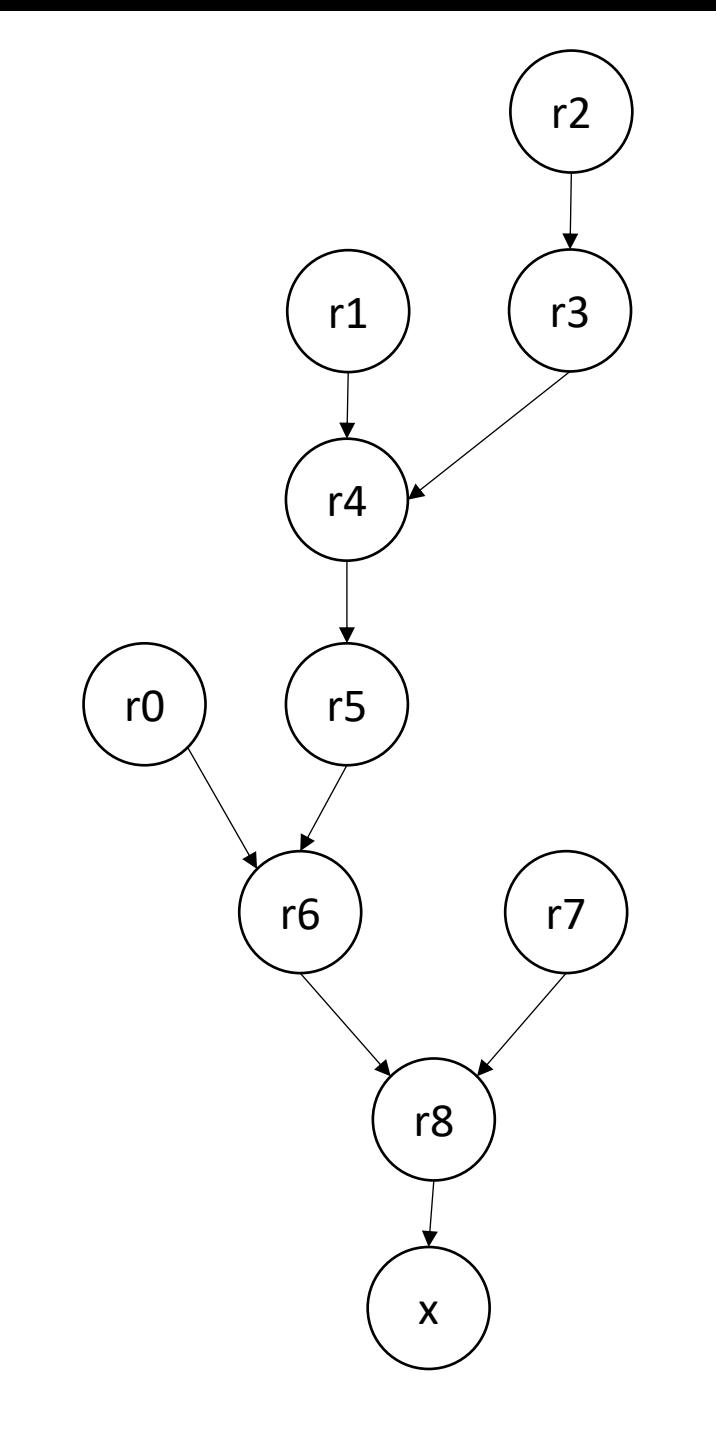

We can perform more optimizations, example: by making a data-dependency graph (DDG)

 $r0 = neg(b)$ ;  $r1 = b * b;$  $r2 = 4 * a;$  $r3 = r2 * c;$  $r4 = r1 - r3;$  $r5 = sqrt(r4)$ ;  $r6 = r0 - r5$ ;  $r7 = 2 * a;$  $r8 = r6 / r7;$  $x = r8;$ 

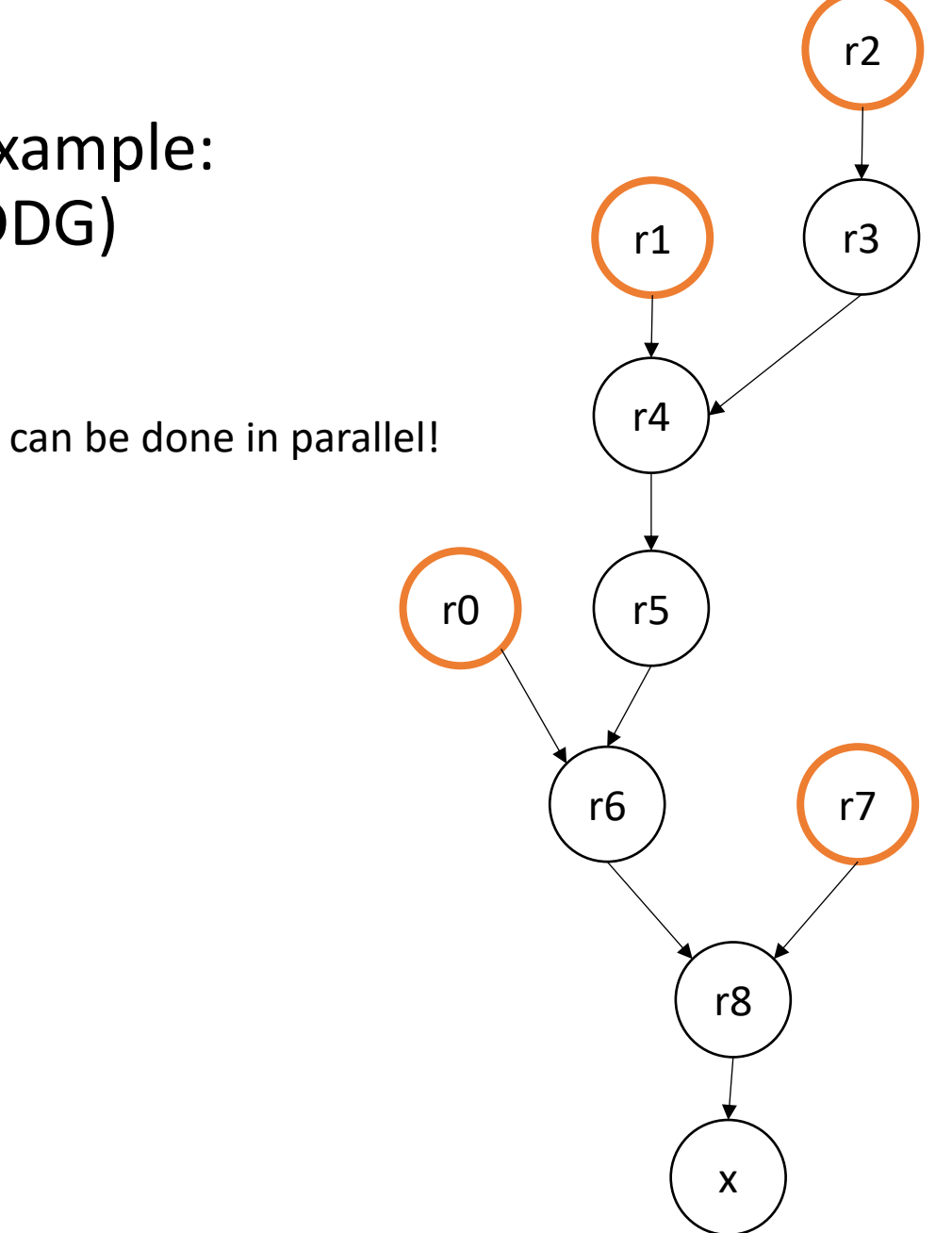

We can perform more optimizations, example: by making a data-dependency graph (DDG)

 $r0 = neg(b)$ ;  $r1 = b * b;$  $r2 = 4 * a;$  $r3 = r2 * c;$  $r4 = r1 - r3;$  $r5 = sqrt(r4)$ ;  $r6 = r0 - r5;$  $r7 = 2 * a;$  $r8 = r6 / r7;$  $x = r8;$ 

Can be hoisted!

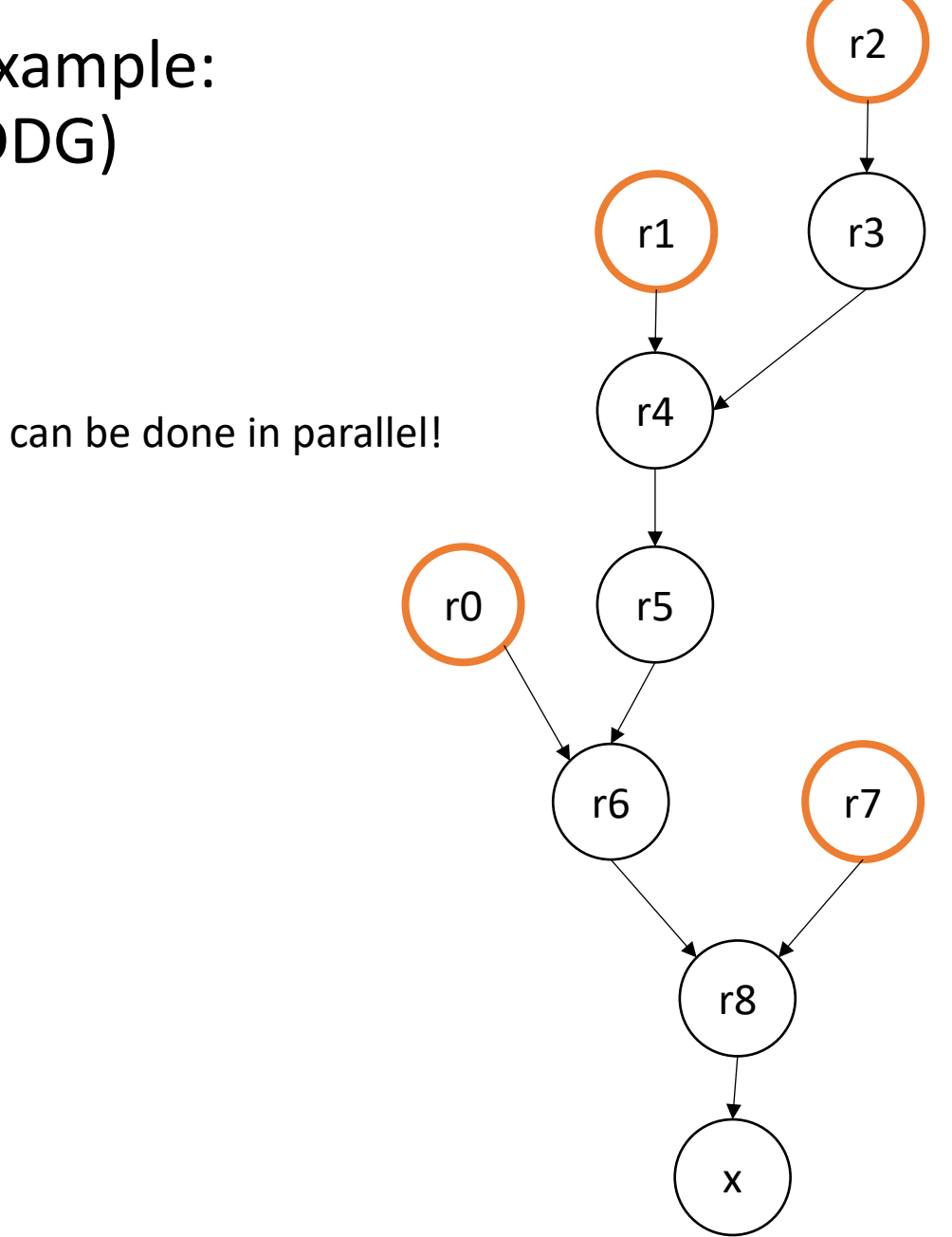

We can perform more optimizations, example: by making a data-dependency graph (DDG)

- $r0 = neg(b)$ ;
- $r1 = b * b$ ;
- $r2 = 4 * a;$
- $r3 = r2 * c;$
- should we hoist this one?
- $r4 = r1 r3;$
- $r5 = sqrt(r4)$ ;  $r6 = r0 - r5;$
- $r7 = 2 * a;$
- r8 = r6 / r7;
- $x = r8;$

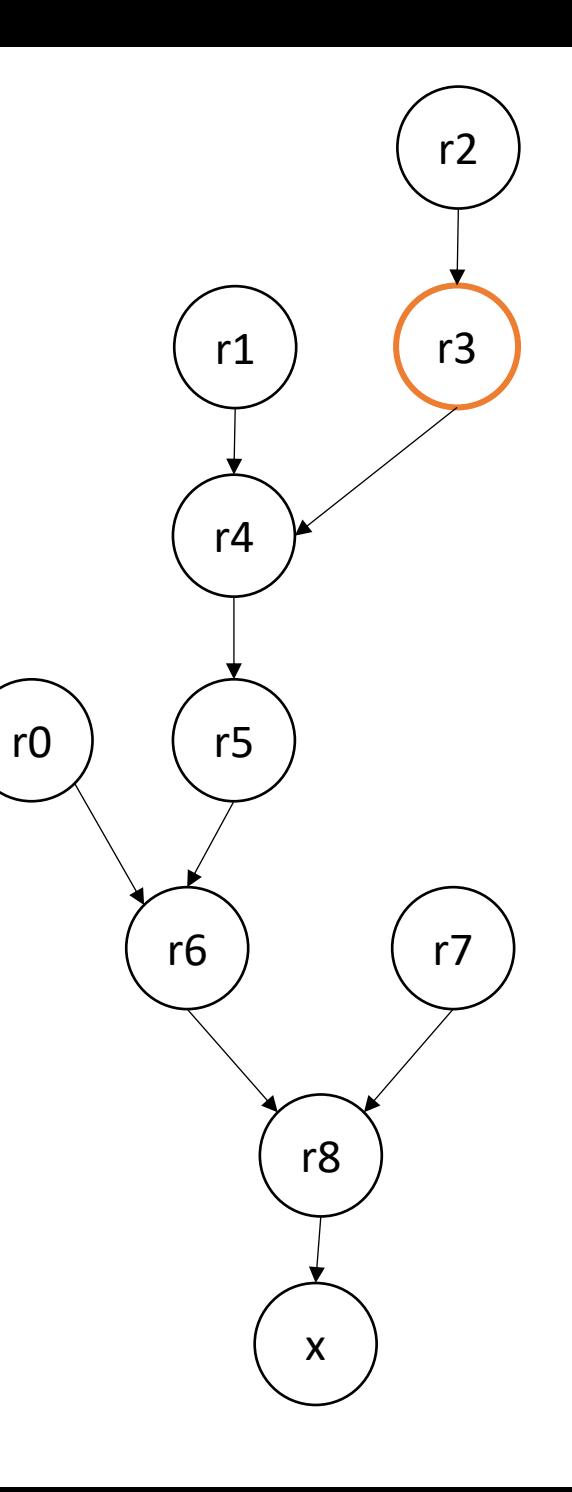

# Lots of considerations in optimizing

- More on instruction scheduling later
	- Processor agnostic?
- Back to 3-address code
- We looked at expressions, but how about conditionals?

• 3 address code typically contains a conditional branch:

#### br <reg>, <label0>, <label1>

if the value in <reg> is true, branch to <label0>, else branch to <label1>

br <label0>

unconditional branch

```
if (expr) {
// conditional statements
}
// after if statements
```
First, produce an AST

```
if (expr) {
 // conditional statements
}
// after if statements
```
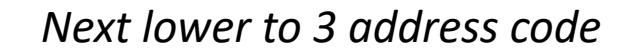

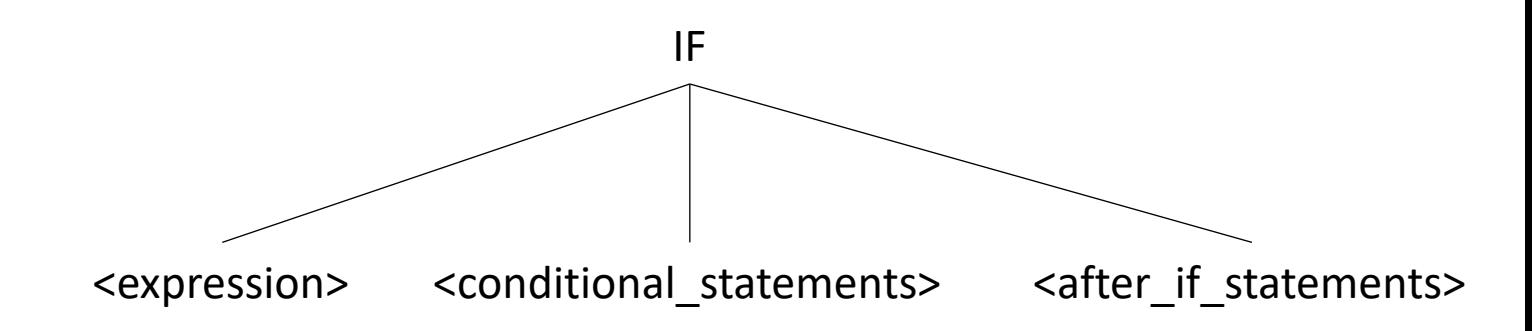

```
if (expr) {
 // conditional statements
}
// after if statements
```
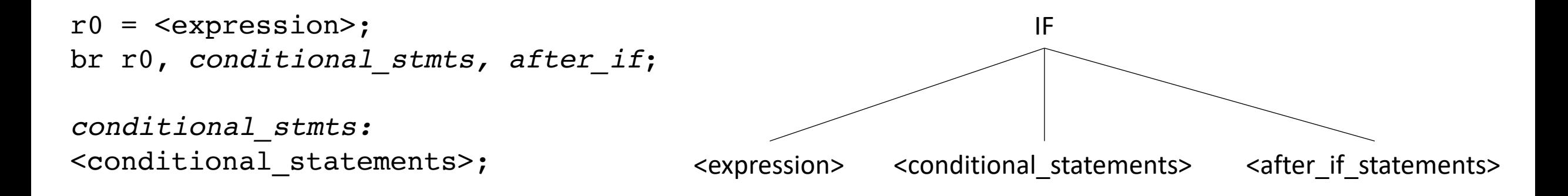

```
after_if:
<after if statements>;
```

```
while (expr) {
 // inside_loop_statements
}
// after_loop_statements
```

```
while (expr) {
 // inside_loop_statements
}
// after_loop_statements
```
First, produce an AST

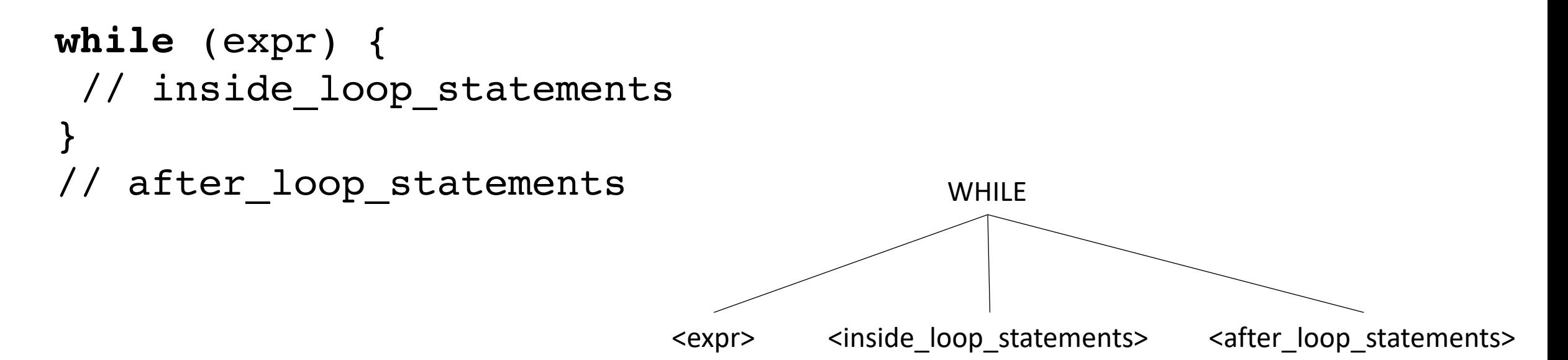

```
while (expr) {
   // inside loop statements
  }
  // after loop statements WHILE
                                     <expr>
<inside_loop_statements>
<after_loop_statements>
</are
beginning_label:
r0 = \langle \text{expr} \ranglebr r0, inside loop, after loop;
inside_loop:
<inside_loop_statements>
br beginning_label;
after_loop:
<after_loop_statements>
```

```
For loop
```

```
for (assignment; cond_expr; update_expr) {
// inside_loop_statements
}
// after_loop_statements
```

```
For loop
```

```
for (assignment; cond_expr; update_expr) {
// inside_loop_statements
}
// after_loop_statements
```
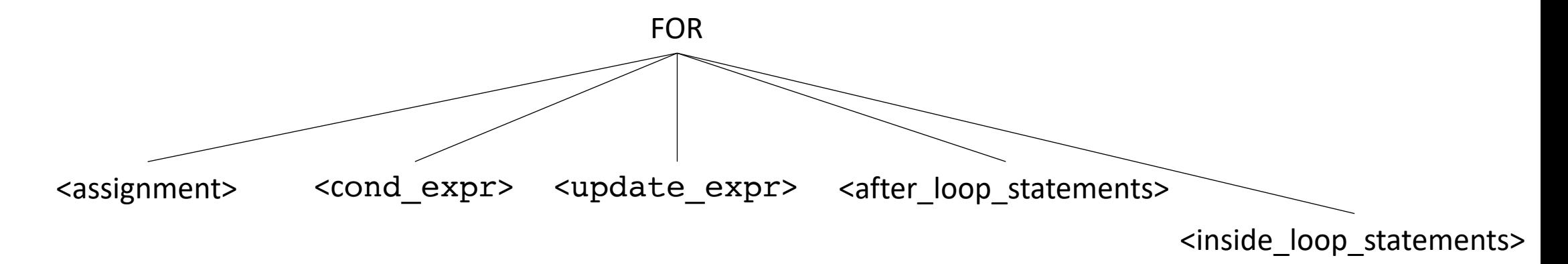

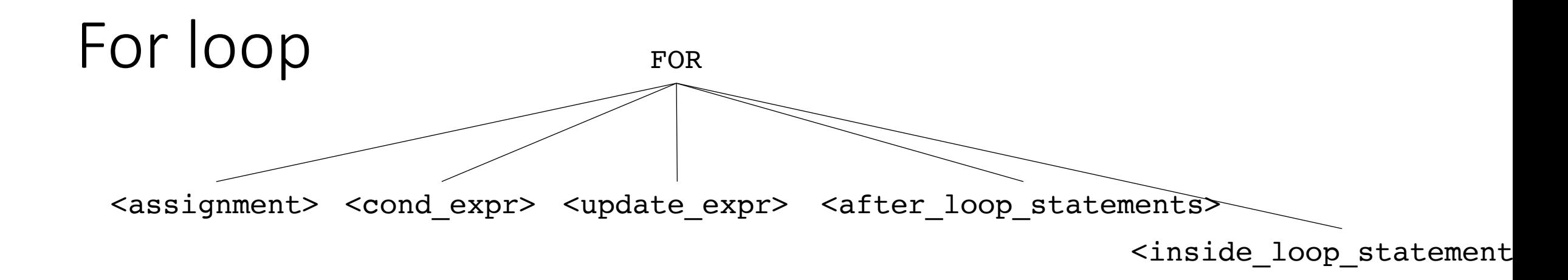

Can be de-sugared into a while loop:

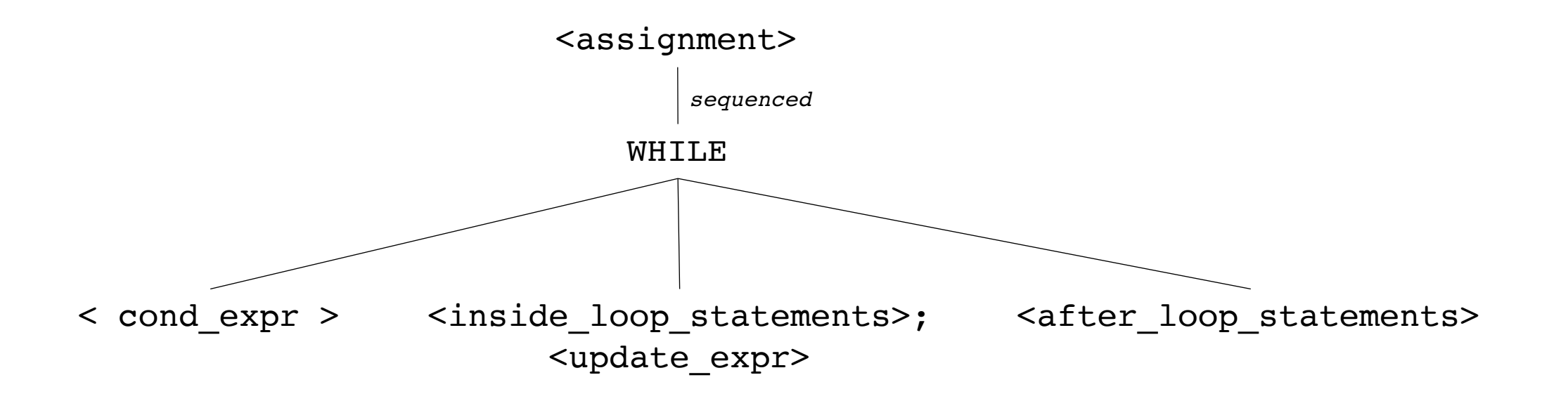

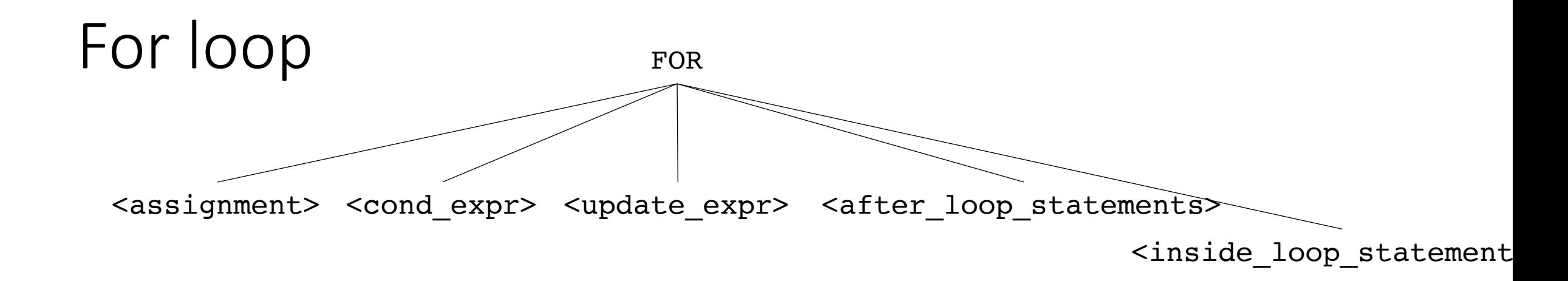

Can be de-sugared into a while loop:

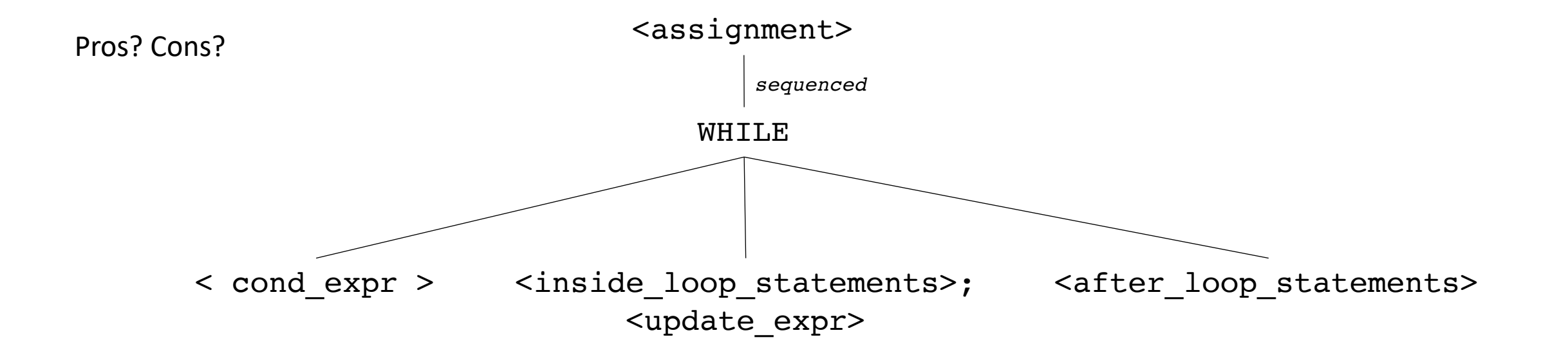

- A sequence of 3 address instructions
- Programs can be split into **Basic Blocks:**
	- A sequence of 3 address instructions such that:
	- There is a single entry, single exit

• *Important property*: an instruction in a basic block can assume that all preceding instructions will execute

Single Basic Block

*Label\_x:* op1; op2; op3; br label\_z;

- A sequence of 3 address instructions
- Programs can be split into **Basic Blocks:**
	- A sequence of 3 address instructions such that:
	- There is a single entry, single exit

• *Important property*: an instruction in a basic block can assume that all preceding instructions will execute

*Label\_x:* op1; op2; op3; br label\_z; Single Basic Block

Two Basic Blocks

```
Label_x:
op1;
op2;
op3;
Label_y:
op4;
op5;
```
How might they appear in a high-level language? What are some examples?

- A sequence of 3 address instructions
- Programs can be split into **Basic Blocks:**
	- A sequence of 3 address instructions such that:
	- There is a single entry, single exit

• *Important property*: an instruction in a basic block can assume that all preceding instructions will execute

*Label\_x:* op1; op2; op3; br label\_z; Single Basic Block

Two Basic Blocks

*Label\_x:*

*Label\_y:*

op1;

op2;

op3;

op4;

op5;

- A sequence of 3 address instructions
- Programs can be split into **Basic Blocks:**
	- A sequence of 3 address instructions such that:
	- There is a single entry, single exit

• *Important property*: an instruction in a basic block can assume that all preceding instructions will execute

How might they appear in a high-level language?

Four Basic Blocks

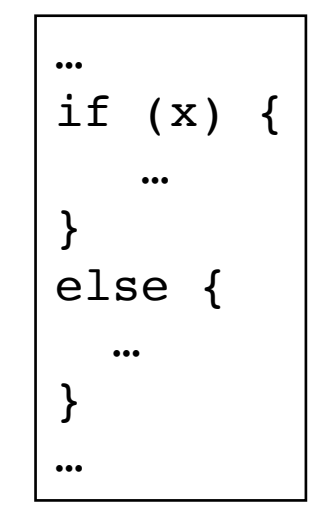

Two Basic Blocks

*Label\_x:* op1; op2; op3; *Label\_y:* op4; op5; *Label\_x:* op1; op2; op3; br label\_z; Single Basic Block

#### • **Local optimizations:**

• Optimizes an individual basic block

#### • **Regional optimizations:**

• Combines several basic blocks

#### • **Global optimizations:**

- operates across an entire procedure
- what about across procedures?

- **Local optimizations:**
	- Optimizes an individual basic block

#### • **Regional optimizations:**

• Combines several basic blocks

#### • **Global optimizations:**

- operates across an entire procedure
- what about across procedures?

*Label\_0:*  $x = a + b$ ;  $y = a + b$ ;

- **Local optimizations:**
	- Optimizes an individual basic block

#### • **Regional optimizations:**

• Combines several basic blocks

#### • **Global optimizations:**

- operates across an entire procedure
- what about across procedures?

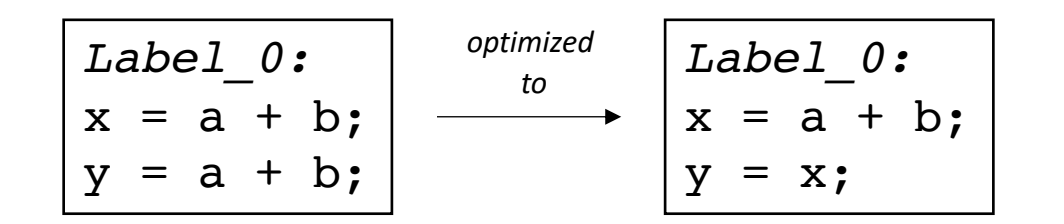

- **Local optimizations:** 
	- Optimizes an individual basic block
- **Regional optimizations:**
	- Combines several basic blocks

#### • **Global optimizations:**

- operates across an entire procedure
- what about across procedures?

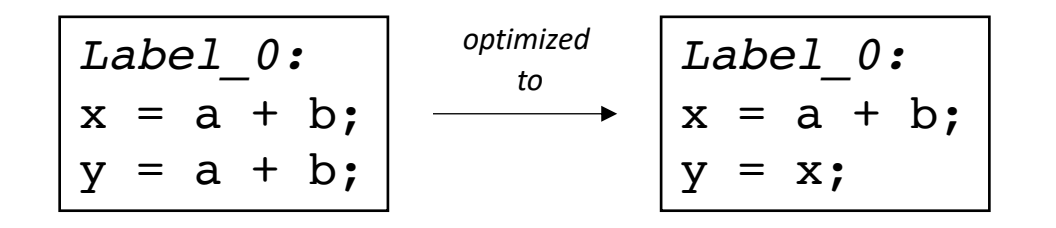

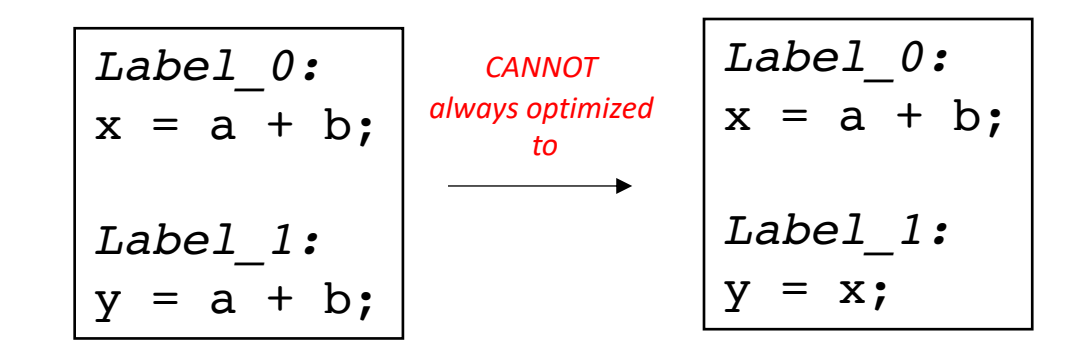

- **Local optimizations:**
	- Optimizes an individual basic block
- **Regional optimizations:**
	- Combines several basic blocks
- **Global optimizations:**
	- operates across an entire procedure
	- what about across procedures?

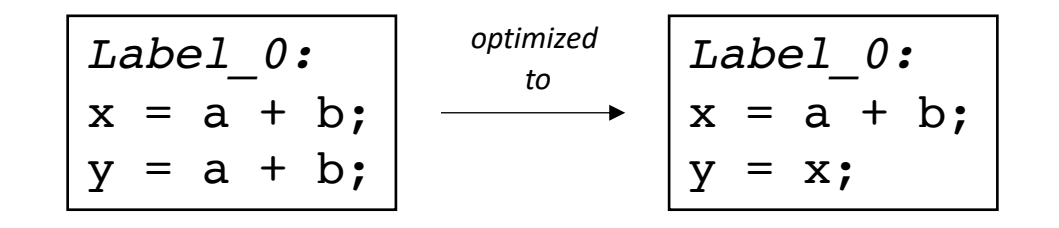

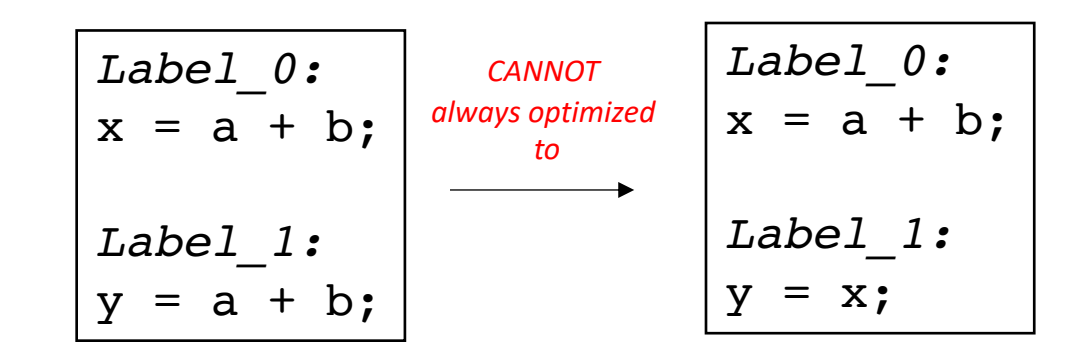

*code could skip Label\_0, leaving x undefined!*

$$
\begin{array}{|l|}\n\hline\n\text{br \textit{Label}\_\textit{0}:}\n\\ \n\text{Label}\_\textit{0}: \\
x = a + b;\n\\ \n\text{Label}\_\textit{1}: \\
y = a + b;\n\end{array}
$$

# Regional Optimization

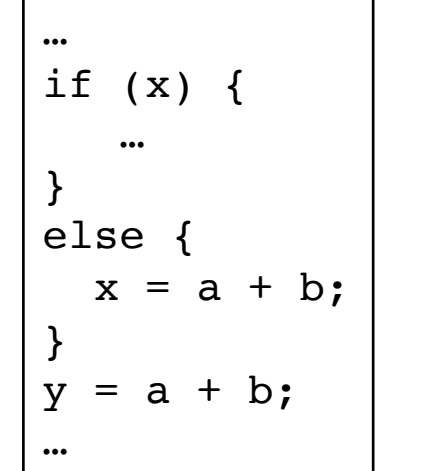

*at a higher-level, we cannot replace: y = a + b. with y = x;*

# Regional Optimization

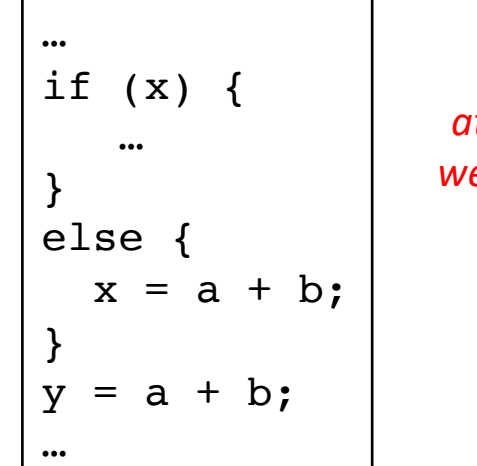

*at a higher-level, we cannot replace: y = a + b. with y = x;*

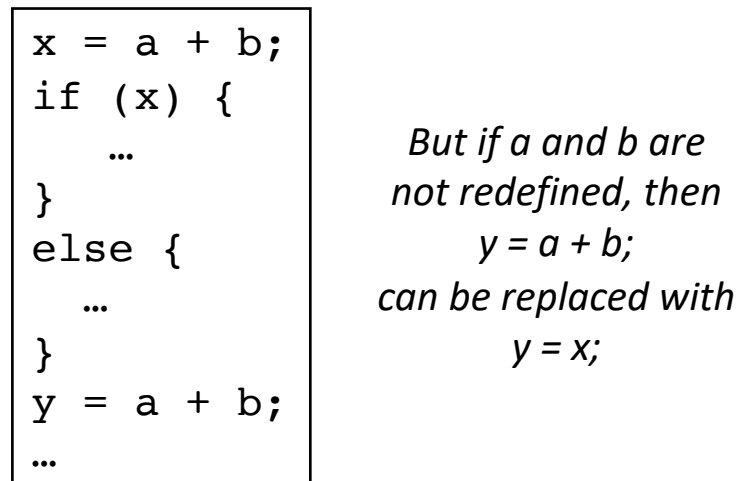

### Local optimizations

- Optimizations that occur in a single basic block
	- What property can we exploit?

### Local optimizations  $\sqrt{Label_0:}$

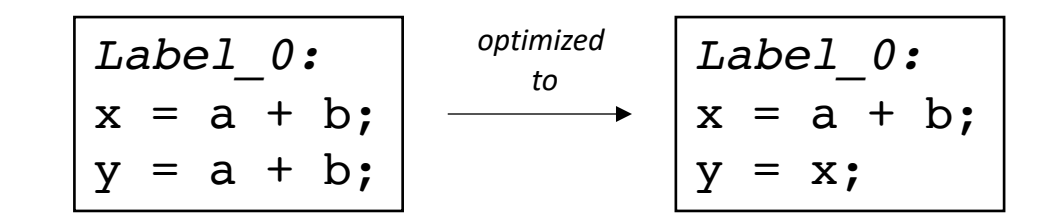

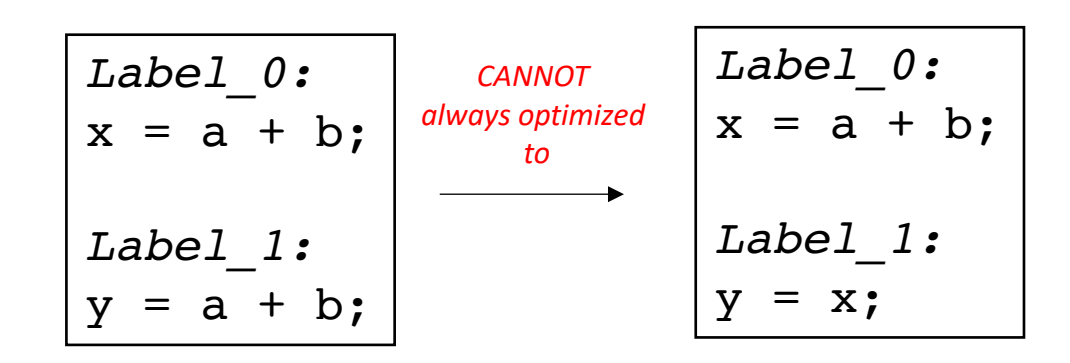

$$
code could skip Label_0,leaving x undefined!
$$
\begin{bmatrix} \text{br} \quad Label_1; \\ \text{Label}_0; \\ x = a + b; \\ \text{Label}_1; \\ y = a + b; \end{bmatrix}
$$
$$

# Today's lecture: A local optimization

- A local optimization over 3 address code
- Attempts to replace arithmetic operations (expensive) with copy instructions (cheap)
- Can be extended to a regional optimization using flow analysis
	- We will cover in later lectures.

- A local optimization over 3 address code
- Attempts to replace arithmetic operations (expensive) with copy instructions (cheap)
- Can be extended to a regional optimization using flow analysis
	- We will cover in later lectures.

$$
\begin{cases}\na = b + c; \\
b = a - d; \\
c = b + c; \\
d = a - d;\n\end{cases}
$$

- A local optimization over 3 address code
- Attempts to replace arithmetic operations (expensive) with copy instructions (cheap)
- Can be extended to a regional optimization using flow analysis
	- We will cover in later lectures.

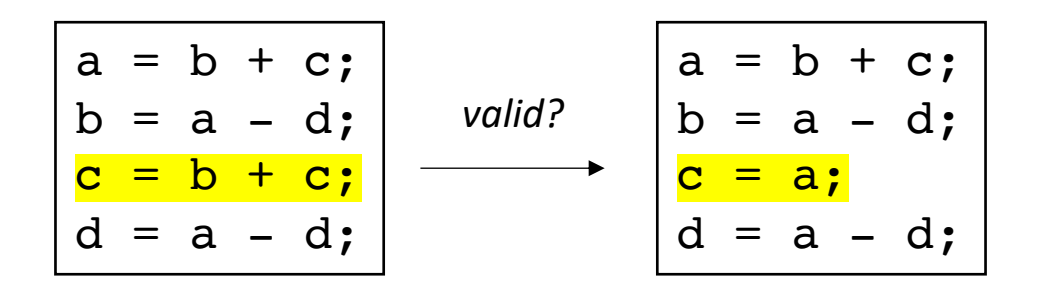

- A local optimization over 3 address code
- Attempts to replace arithmetic operations (expensive) with copy instructions (cheap)
- Can be extended to a regional optimization using flow analysis
	- We will cover in later lectures.

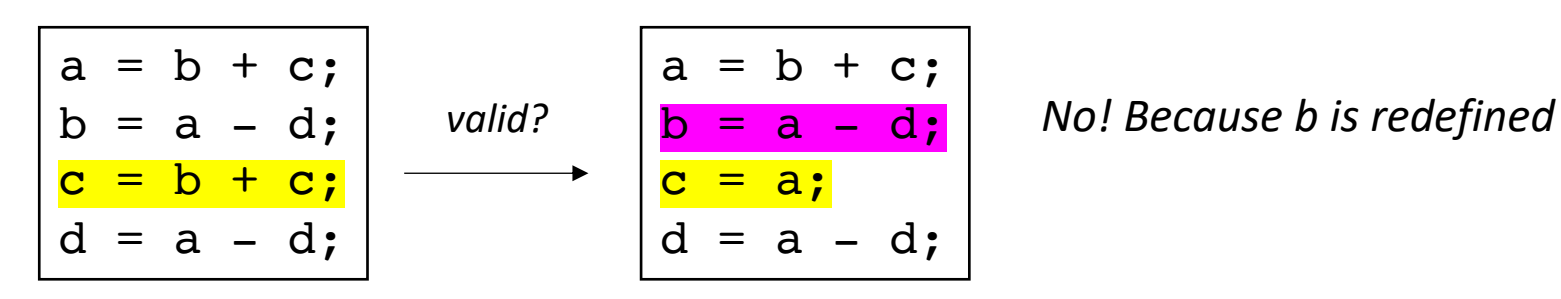
- A local optimization over 3 address code
- Attempts to replace arithmetic operations (expensive) with copy instructions (cheap)
- Can be extended to a regional optimization using flow analysis
	- We will cover in later lectures.

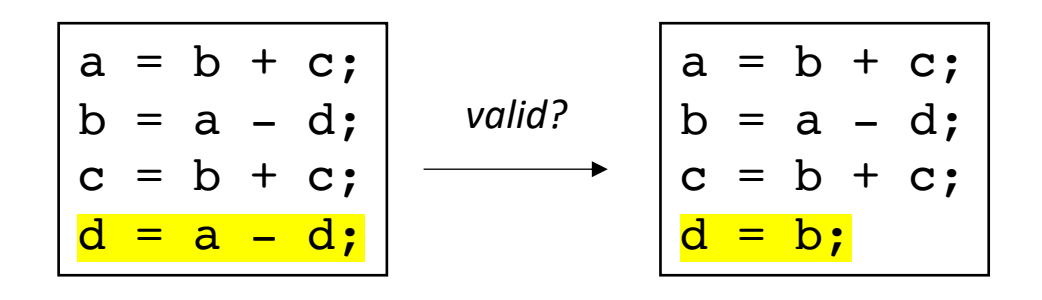

- A local optimization over 3 address code
- Attempts to replace arithmetic operations (expensive) with copy instructions (cheap)
- Can be extended to a regional optimization using flow analysis
	- We will cover in later lectures.

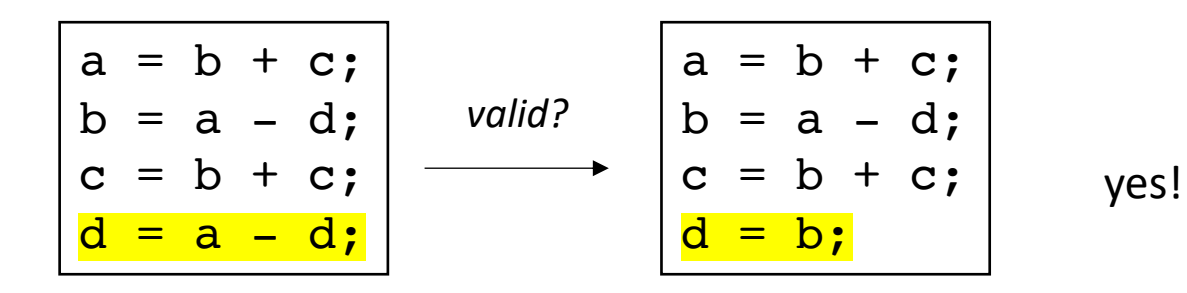

Algorithm:

- Provide a number to each variable. Update the number each time the variable is updated.
- Keep a global counter; increment with new variables or assignments

$$
\begin{vmatrix}\na2 &= b0 + c1; \\
b4 &= a2 - d3; \\
c5 &= b4 + c1; \\
d6 &= a2 - d3;\n\end{vmatrix}
$$

Global counter = 7

Algorithm:

- Provide a number to each variable. Update the number each time the variable is updated.
- Keep a global counter; increment with new variables or assignments

$$
\begin{vmatrix}\na2 &= b0 + c1; \\
b4 &= a2 - d3; \\
c5 &= b4 + c1; \\
d6 &= a2 - d3;\n\end{vmatrix}
$$

Global counter = 7

- Iterate sequentially through instructions. Keep a hash table of the rhs (numbered variables and operation) mapped to their lhs.
- At each step, check to see if the rhs has already been computed.

$$
\begin{array}{|rcll|}\n\hline\na2 &= b0 + c1; \\
b4 &= a2 - d3; \\
c5 &= b4 + c1; \\
d6 &= a2 - d3;\n\end{array}
$$

- Iterate sequentially through instructions. Keep a hash table of the rhs (numbered variables and operation) mapped to their lhs.
- At each step, check to see if the rhs has already been computed.

$$
\rightarrow \begin{bmatrix} a2 = b0 + c1; \\ b4 = a2 - d3; \\ c5 = b4 + c1; \\ d6 = a2 - d3; \end{bmatrix}
$$

$$
\begin{array}{c}\nH = \{ \\
\end{array}
$$

- Iterate sequentially through instructions. Keep a hash table of the rhs (numbered variables and operation) mapped to their lhs.
- At each step, check to see if the rhs has already been computed.

$$
\rightarrow \begin{bmatrix} a2 = b0 + c1; \\ b4 = a2 - d3; \\ c5 = b4 + c1; \\ d6 = a2 - d3; \end{bmatrix}
$$

$$
H = { \n"b0 + c1" : "a2",\n}
$$

- Iterate sequentially through instructions. Keep a hash table of the rhs (numbered variables and operation) mapped to their lhs.
- At each step, check to see if the rhs has already been computed.

$$
\rightarrow \begin{array}{|l|}\n\hline\na2 = b0 + c1; \\
b4 = a2 - d3; \\
c5 = b4 + c1; \\
d6 = a2 - d3;\n\end{array}
$$

$$
H = { \n"b0 + c1" : a2, \n}
$$

- Iterate sequentially through instructions. Keep a hash table of the rhs (numbered variables and operation) mapped to their lhs.
- At each step, check to see if the rhs has already been computed.

$$
\rightarrow \begin{bmatrix} a2 = b0 + c1; \\ b4 = a2 - d3; \\ c5 = b4 + c1; \\ d6 = a2 - d3; \end{bmatrix}
$$

$$
H = {\n"b0 + c1" : "a2",\n"a2 - d3" : "b4",\n}
$$

- Iterate sequentially through instructions. Keep a hash table of the rhs (numbered variables and operation) mapped to their lhs.
- At each step, check to see if the rhs has already been computed.

$$
a2 = b0 + c1;
$$
  
\n
$$
b4 = a2 - d3;
$$
  
\n
$$
c5 = b4 + c1;
$$
  
\n
$$
d6 = a2 - d3;
$$

$$
H = {\n"b0 + c1" : "a2",\n"a2 - d3" : "b4",\n}
$$

- Iterate sequentially through instructions. Keep a hash table of the rhs (numbered variables and operation) mapped to their lhs.
- At each step, check to see if the rhs has already been computed.

$$
a2 = b0 + c1;
$$
  
\n
$$
b4 = a2 - d3;
$$
  
\n
$$
c5 = b4 + c1;
$$
  
\n
$$
d6 = a2 - d3;
$$

$$
H = \{ \frac{\text{``b0 + c1''}}{\text{``a2 - d3''}} : \text{``a2''}, \text{ } \text{mismatch due to} \\ \text{numberings!} \}
$$

- Iterate sequentially through instructions. Keep a hash table of the rhs (numbered variables and operation) mapped to their lhs.
- At each step, check to see if the rhs has already been computed.

$$
a2 = b0 + c1;
$$
  
\n
$$
b4 = a2 - d3;
$$
  
\n
$$
c5 = b4 + c1;
$$
  
\n
$$
d6 = a2 - d3;
$$

$$
H = \{
$$
  
\n"b0 + c1" : "a2",  
\n"a2 - d3" : "b4",  
\n"b4 + c1" : "c5",  
\n}

- Iterate sequentially through instructions. Keep a hash table of the rhs (numbered variables and operation) mapped to their lhs.
- At each step, check to see if the rhs has already been computed.

$$
\begin{array}{c|cccc}\n a2 &= b0 + c1; \\
 b4 &= a2 - d3; \\
 c5 &= b4 + c1; \\
 d6 &= a2 - d3;\n\end{array}
$$

$$
H = \{
$$
  
\n" $b0 + c1" : "a2",$   
\n" $a2 - d3" : "b4",$   
\n" $b4 + c1" : "c5",$   
\n}

- Iterate sequentially through instructions. Keep a hash table of the rhs (numbered variables and operation) mapped to their lhs.
- At each step, check to see if the rhs has already been computed.

a2 = b0 + c1; b4 = a2 - d3; c5 = b4 + c1; d6 = b4; match! H = { "b0 + c1" : "a2", "a2 - d3" : "b4", "b4 + c1" : "c5", }

### What else can we do?

### What else can we do?

Consider this snippet:

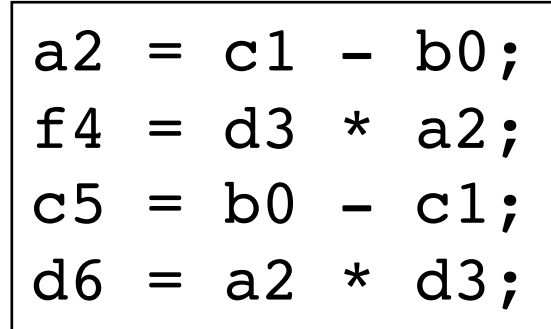

#### Commutative operations

What is the definition of commutative?

#### Commutative operations

What is the definition of commutative?

$$
x OP y == y OP x
$$

What operators are commutative? Which ones are not?

# Adding commutativity to local value numbering

- For commutative operators (e.g. +  $*$ ), the analysis should consider a deterministic order of operands.
- You can use variable numbers or lexigraphical order

Algorithm optimization:

$$
\rightarrow \begin{bmatrix}\n a2 = c1 - b0; \\
 f4 = d3 * a2; \\
 c5 = b0 - c1; \\
 d6 = a2 * d3;\n\end{bmatrix}
$$

$$
\begin{array}{c}\nH = \{ \\
\end{array}
$$

Algorithm optimization:

• for commutative operations, re-order operands into a deterministic order

cannot re-order because - is not commutative

$$
\rightarrow \begin{array}{|l|}\n\hline\na2 = c1 - b0; \\
f4 = d3 * a2; \\
c5 = b0 - c1; \\
d6 = a2 * d3;\n\end{array}
$$

$$
H = { 4 \cdot 2 \cdot 1 - 60 \cdot 3 \cdot 42 \cdot 7 }
$$

Algorithm optimization:

$$
\rightarrow \begin{array}{|ccc|}\n\hline\na2 & = c1 - b0; \\
f4 & = d3 * a2; \\
c5 & = b0 - c1; \\
d6 & = a2 * d3; \n\end{array}
$$

$$
H = \{ \begin{array}{c} \n \text{#} = 1 - b0 \text{#} : \text{#}a2 \text{#} \\ \n \text{#} & \text{#}a2 \text{#} \n \end{array}
$$

Algorithm optimization:

• for commutative operations, re-order operands into a deterministic order

re-ordered because a2 < d3 lexigraphically

$$
\rightarrow \begin{bmatrix} a2 = c1 - b0; \\ f4 = d3 * a2; \\ c5 = b0 - c1; \\ d6 = a2 * d3; \end{bmatrix}
$$

$$
H = \{ \begin{array}{rcl} \n\text{``c1 - b0''} : "a2", \\ \n\text{``a2 * d3" : "f4",} \n\end{array}
$$

Algorithm optimization:

$$
a2 = c1 - b0;
$$
  
f4 = d3 \* a2;  
c5 = b0 - c1;  
d6 = a2 \* d3;

$$
H = \{ \begin{array}{rcl} \n\text{``c1 - b0''} : \text{``a2''}, \\ \n\text{``a2 * d3''} : \text{``f4''}, \\ \n\end{array} \}
$$

Algorithm optimization:

$$
a2 = c1 - b0;
$$
  
\nf4 = d3 \* a2;  
\nc5 = b0 - c1;  
\nd6 = a2 \* d3;

$$
H = \{ \begin{array}{rcl} \text{``c1 - b0''} : \text{``a2''}, \\ \text{``a2 * d3''} : \text{``f4''}, \\ \text{``b0 - c1''} : \text{``c5''}, \\ \} \end{array}
$$

Algorithm optimization:

$$
\begin{array}{c|ccc}\n a2 & = & c1 & - & b0; \\
 f4 & = & d3 & * & a2; \\
 c5 & = & b0 & - & c1; \\
 d6 & = & a2 & * & d3; \n\end{array}
$$

$$
H = \{ \begin{array}{rcl} \text{``c1 - b0''} : \text{``a2''}, \\ \text{``a2 * d3''} : \text{``f4''}, \\ \text{``b0 - c1''} : \text{``c5''}, \\ \} \end{array}
$$

Algorithm optimization:

$$
a2 = c1 - b0;
$$
  
\nf4 = d3 \* a2;  
\nc5 = b0 - c1;  
\nd6 = f4;

$$
H = \{ \begin{array}{rcl} \text{``c1 - b0''} : \text{``a2''}, \\ \text{``a2 * d3''} : \text{``f4''}, \\ \text{``b0 - c1''} : \text{``c5''}, \\ \} \end{array}
$$

### Other considerations?

- We've assumed we have access to an unlimited number of virtual registers.
- In some cases we may not be able to add virtual registers
	- If an expensive register allocation pass has already occurred.
- New constraint:
	- We need to produce a program such that variables without the numbers is still valid.

• Example:

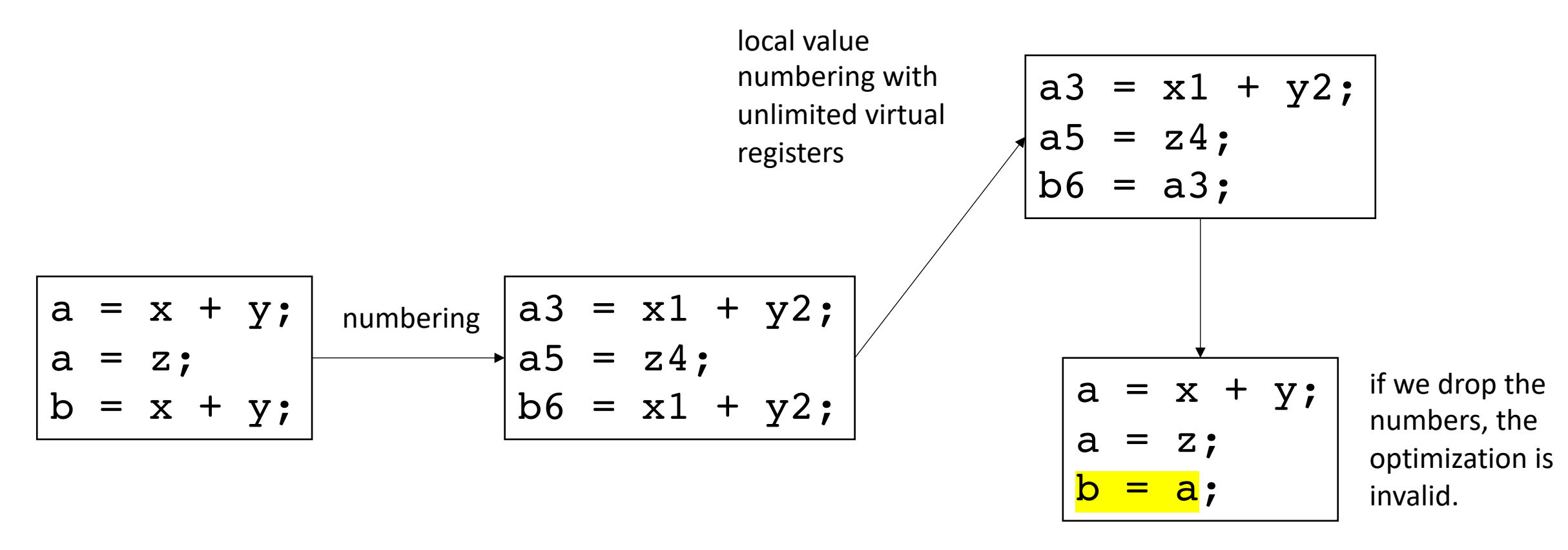

• Solutions?

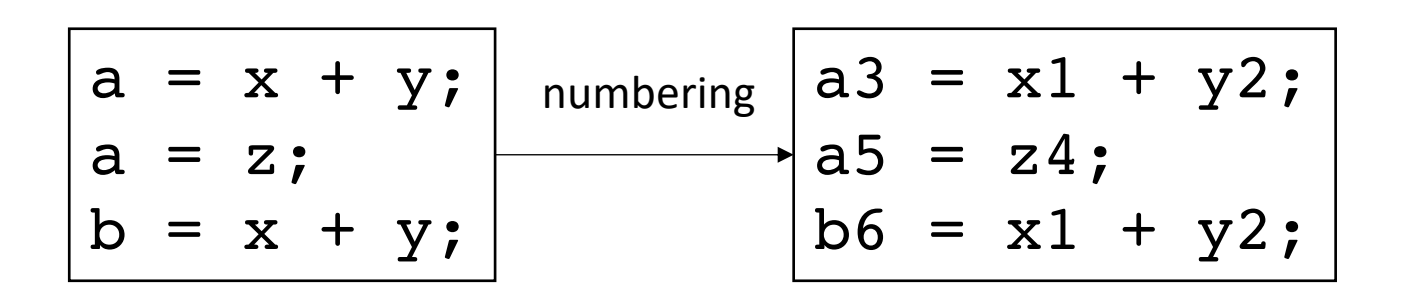

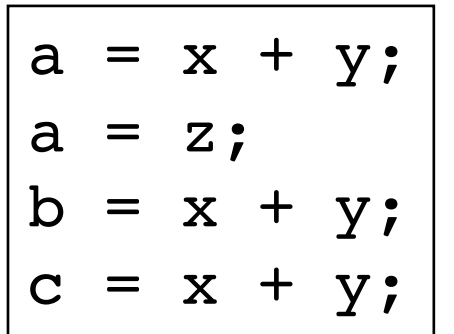

• Keep another hash table to keep the current variable number

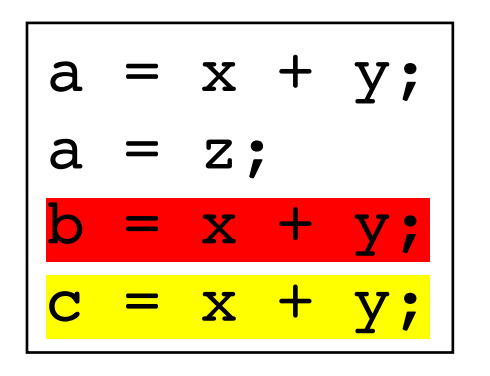

We cannot optimize the first line, but we can optimize the second

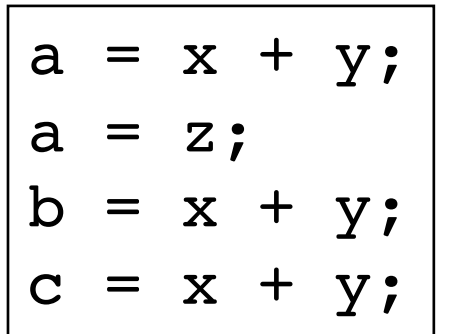

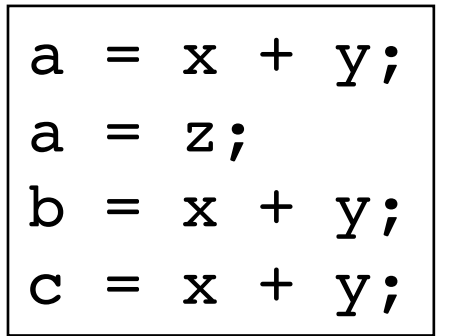

$$
\begin{array}{rcl}\n\overline{a3} & = & x1 + y2; \\
\overline{a5} & = & z4; \\
\overline{b6} & = & x1 + y2; \\
\overline{c7} & = & x1 + y2;\n\end{array}
$$
• Keep another hash table to keep the current variable number

$$
Current_val = \{\}
$$

$$
\rightarrow \begin{cases}\na3 = x1 + y2; \\
a5 = z4; \\
b6 = x1 + y2; \\
c7 = x1 + y2;\n\end{cases}
$$

$$
\begin{array}{ccc} H & = & \{ \\ \} & & \end{array}
$$

• Keep another hash table to keep the current variable number

$$
current_val = {\n $n a'' : 3,$   
\n $a3 = x1 + y2;$   
\n $a5 = z4;$   
\n $b6 = x1 + y2;$   
\n $c7 = x1 + y2;$   
\n $x1 + y2'' : "a3",$
$$

• Keep another hash table to keep the current variable number

$$
\begin{array}{ll}\n & \text{Current_val} = \{ \\
 & \text{``a''} : 3, \\
a3 = x1 + y2; \\
a5 = z4; \\
b6 = x1 + y2; \\
c7 = x1 + y2; \n\end{array}
$$
\n
$$
\begin{array}{ll}\n\text{H} = \{ \\
 & \text{``x1 + y2" : "a3",} \\
\text{B} = x1 + y2; \\
\end{array}
$$

• Keep another hash table to keep the current variable number

$$
current_val = {\n $n a'' : 5,$   
\n $a3 = x1 + y2;$   
\n $a5 = z4;$   
\n $b6 = x1 + y2;$   
\n $c7 = x1 + y2;$   
\n $x1 + y2$   
\n $y x1 + y2$   
\n $y x1 + y2$   
\n $y x1 + y2$   
\n $y x2$   
\n $y x1 + y2$   
\n $y x1 + y2$   
\n $y x2$   
\n $y x1 + y2$   
\n $y x1 + y2$   
\n $y x2$   
\n $y x1 + y2$   
\n $y x1 + y2$   
\n $y x1 + y2$   
\n $y x1 + y2$   
\n $y x1 + y2$
$$

• Keep another hash table to keep the current variable number

$$
current_val = {\n $r a'' : 5,$   
\n $a3 = x1 + y2;$   
\n $a5 = z4;$   
\n $b6 = x1 + y2;$   
\n $c7 = x1 + y2;$   
\n $x1 + y2'' : "a3",$
$$

• Keep another hash table to keep the current variable number

$$
\begin{array}{ll}\n\text{Current_val} &= \{ \\
\frac{r a'' : 5}{r a'' : 5}\n\end{array}
$$
\n
$$
\begin{array}{ll}\n\text{a3} &= x1 + y2; \\
\text{a5} &= z4; \\
\text{b6} &= x1 + y2; \\
\text{c7} &= x1 + y2; \\
\end{array}
$$
\n
$$
\begin{array}{ll}\n\text{Current_val} &= \{ \\
\frac{r a'' : 5}{r a'' : 5}\n\end{array}
$$

 $\cdot$  5, "b" : 6

• Keep another hash table to keep the current variable number

$$
Current_val = {\n"a" : 5\n"b" : 6\n"b" : 6\n= x1 + y2;\n= x1 + y2;\n= x1 + y2;\n
$$
\n
$$
x1 + y2
$$

a3

a5

 $b6$ 

 $c7$ 

• Keep another hash table to keep the current variable number

$$
current_val = {\n"a" : 5\n"b" : 6\n\n3 = x1 + y2;\n10 = 4\nx1 + y2" : "b6",\n\n
$$
F = {\n"x1 + y2" : "b6",\n\nCurrent_val = {\n"b" : 6\n"b" : 6\n\nCurrent_val = {\n"b" : 6\n"b" : 6\n\nCurrent_val = {\n"b" : 6\n"b" : 6\n\nCurrent_val = {\n"b" : 6\n\nCurrent_val = {\n"b" : 6\n"c" : 6\n\nCurrent_val = {\n"c" : 6\n"c" : 6\n\nCtest.quit = {\n"c" : 6\n"c" : 6\nCtest.quit = {\n"c" : 6\n"c" : 6\nCtest.quit = {\n"c" : 6\n"c" : 6\nCtest.quit = {\n"c" : 6\n"c" : 6\nCtest.quit = {\n"c" : 6\n"c" : 6\nCtest.quit = {\n"c" : 6\n"c" : 6\nCtest.quit = {\n"c" : 6\n"c" : 6\nCtest.quit = {\n"c" : 6\n"c" : 6\nCtest.quit = {\n"c" : 6\n"c" : 6\nCtest.quit = {\n"c" : 6\n"c" : 6\nCtest.quit = {\n"c" : 6\n"c" : 6\nCtest.quit = {\n"c" : 6\n"c" : 6\nCtest.quit = {\n"c" : 6\n"c" : 6\nCtest.quit = {\n"c" : 6\n"c" : 6\n"c" : 6\n"c" : 6\n"c" : 6\n"c" : 6\n"c" : 6\n"c" : 6\n"c" : 6\n"c" : 6\n"c" : 6\n"c" : 6\n"c" : 6\n"c" : 6\n"c" :
$$
$$

 $5,$  $6$ 

 $a3 = x1$ 

• Keep another hash table to keep the current variable number

$$
current_val = {\n"a" : 5,\n"b" : 6\n3 = x1 + y2;\na5 = z4;\nb6 = x1 + y2;\nc7 = x1 + y2;\n
$$
\n
$$
F = {\n"x1 + y2" : "b6",\n}
$$

 $a5 = z4;$ 

 $b6 = x1$ 

 $5,$  $6$ 

• Keep another hash table to keep the current variable number

\n
$$
\text{Current\_val} = \{
$$
\n $\begin{array}{r}\n \text{current\_val} = \{ \\
 \text{varient\_val} = \{ \\
 \text{wib" : 6}\n \end{array}$ \n

\n\n $\text{a3} = x1 + y2;$ \n

\n\n $\text{a5} = z4;$ \n

\n\n $\text{b6} = x1 + y2;$ \n

\n\n $\text{c7} = b6;$ \n

\n\n $\text{a8} = x1 + y2;$ \n

 $a3$ 

 $b6$ 

 $c7$ 

# Anything else we can add to local value numbering?

# Anything else we can add to local value numbering?

• Final heuristic: keep sets of possible values

• Final heuristic: keep sets of possible values

Current\_val =  $\{$ }

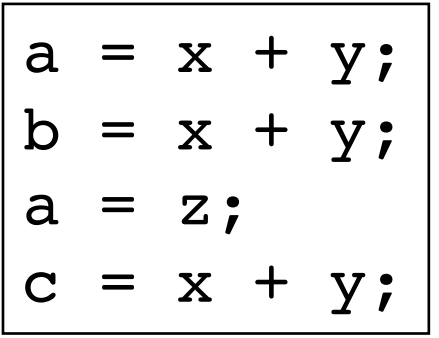

$$
\begin{array}{ccc}\nH & = & \{ \\
\end{array}
$$

• Final heuristic: keep sets of possible values

Current\_val =  $\{$ }

$$
\overline{a3} = x1 + y2;
$$
  
\n
$$
b4 = x1 + y2;
$$
  
\n
$$
a6 = z5;
$$
  
\n
$$
c7 = x1 + y2;
$$

$$
\begin{array}{c}\nH = \{ \\
\end{array}
$$

• Final heuristic: keep sets of possible values

a3 = x1 + y2; b4 = a3; a6 = z5; c7 = x1 + y2; H = { "x1 + y2" : "a3" } Current\_val = { "a" : 6, }

 $\overline{4}$ 

• Final heuristic: keep sets of possible values

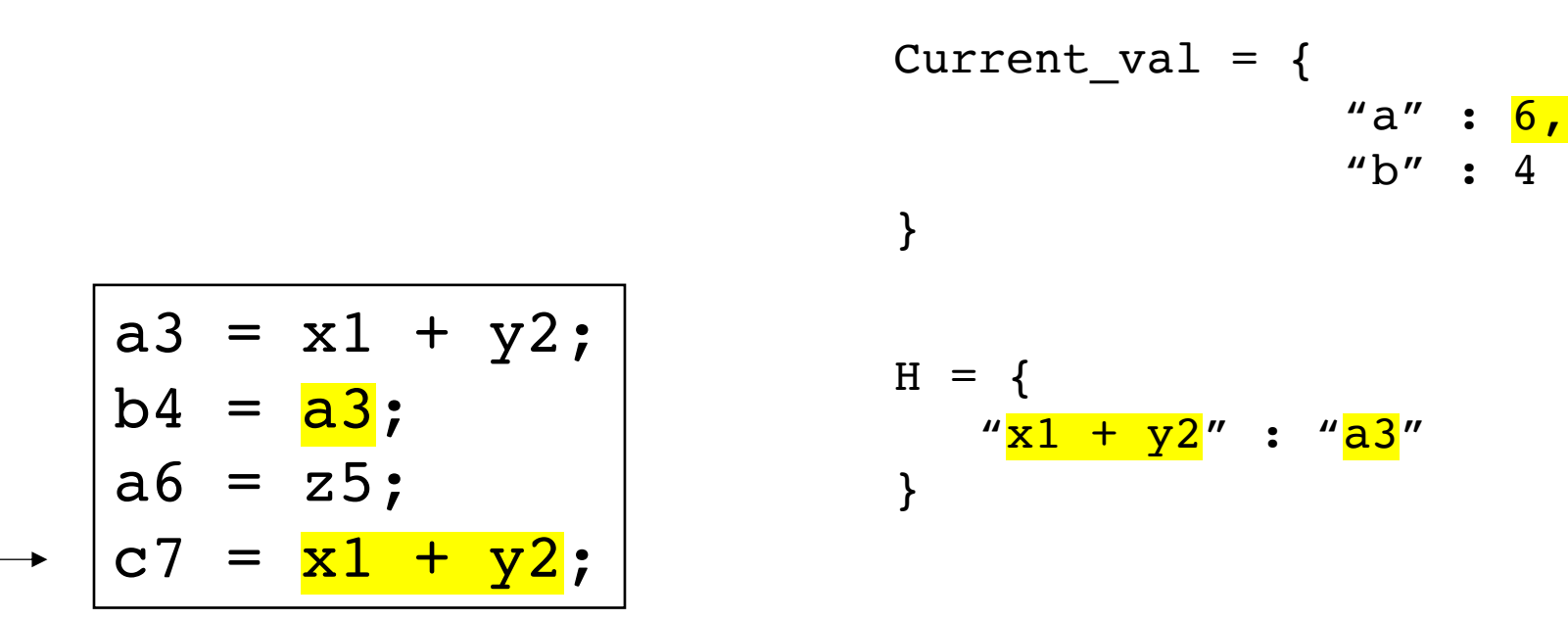

• Final heuristic: keep sets of possible values

\n
$$
\text{Current\_val} = \{
$$
\n $\begin{array}{r}\n \text{current\_val} = \{ \\
 \text{varient\_val} = \{ \\
 \text{varient\_val} = \{ \\
 \text{varient\_val} = \{ \\
 \text{varient\_val} = \{ \\
 \text{varient\_val} = \{ \\
 \text{varient\_val} = \{ \\
 \text{varient\_val} = \{ \\
 \text{varient\_val} = \{ \\
 \text{varient\_val} = \{ \\
 \text{varient\_val} = \{ \\
 \text{varient\_val} = \{ \\
 \text{varient\_val} = \{ \\
 \text{varient\_val} = \{ \\
 \text{varient\_val} = \{ \\
 \text{varient\_val} = \{ \\
 \text{varient\_val} = \{ \\
 \text{varient\_val} = \{ \\
 \text{varient\_val} = \{ \\
 \text{varient\_val} = \{ \\
 \text{varient\_val} = \{ \\
 \text{varient\_val} = \{ \\
 \text{varient\_val} = \{ \\
 \text{varient\_val} = \{ \\
 \text{varient\_val} = \{ \\
 \text{varient\_val} = \{ \\
 \text{varient\_val} = \{ \\
 \text{varient\_val} = \{ \\
 \text{varient\_val} = \{ \\
 \text{varient\_val} = \{ \\
 \text{varient\_val} = \{ \\
 \text{varient\_val} = \{ \\
 \text{varient\_val} = \{ \\
 \text{varient\_val} = \{ \\
 \text{varient\_val} = \{ \\
 \text{varient\_val} = \{ \\
 \text{varient\_val} = \{ \\
 \text{varient\_val} = \{ \\
 \text{varient\_val} = \{ \\
 \text{varient\_val} = \{ \\
 \text{varient\_val} = \{ \\
 \text{varient\_val} = \{ \\
 \text{varient\_val} = \{ \\
 \text{varient\_val} = \{ \\
 \text{varient\_val} = \{ \\
 \text{varient\_val} = \{ \\
 \text{varient\_val} = \{ \\
 \text{varient\_val} = \{ \\
 \text{varient\_val} = \{ \\
 \text{varient\_val} = \{ \\
 \text{varient\_val} = \{ \\
 \text{varient\_val} = \{ \\
 \text{varient\_val} = \{ \\
 \text{varient\_val} = \{ \\
 \text{varient\_val} = \{ \\
 \text{varient\_val} = \{ \\
 \text{varient\_val} = \{ \\
 \text{varient\_val} = \{ \\
 \\
 \text{varient\_val} = \{ \\
 \text{varient\_val} = \{ \\
 \\
 \text{varient\_val} = \{ \\
 \text{$ 

but we could have replaced it with b4!

• Final heuristic: keep sets of possible values

$$
\begin{aligned}\n\text{Current\_val} &= \{ \quad \text{``a''} : 3, \\
\} \end{aligned}
$$

rewind to this point  $|a3 = x1 + y2;$  $b4 = x1 + y2;$  $a6 = z5;$  $c7 = x1 + y2;$ 

$$
H = {\n"x1 + y2" : "a3"
$$

• Final heuristic: keep sets of possible values

$$
\begin{array}{c|c}\n\text{Current_val} = \{ \\
\text{``a'' : 3,}\n\end{array}\n\}
$$
\n
$$
\rightarrow\n\begin{array}{c|c}\n\text{a3 = x1 + y2;}\n\text{b4 = a3;}\n\end{array}\n\quad\n\begin{array}{c}\n\text{H = }\{ \\
\text{``x1 + y2" : ["a3", "b4"]}\n\end{array},
$$
\n
$$
\begin{array}{c}\n\text{a5 = z5;}\n\text{c7 = x1 + y2;}\n\end{array}
$$
\n
$$
\begin{array}{c}\n\text{h3 = x1 + y2;}\n\end{array}
$$

• Final heuristic: keep sets of possible values

\n
$$
\text{Current\_val} = \{
$$
\n $\begin{cases}\n \text{current\_val} = \{ \\
 \text{``a''} : 6, \\
 \text{``b''} : 4\n \end{cases}$ \n

\n\n $\text{a3} = x1 + y2;$ \n $\text{b4} = a3;$ \n $\begin{cases}\n \text{a5} = z5; \\
 \text{a6} = z5; \\
 \text{c7} = x1 + y2; \\
 \end{cases}$ \n

\n\n $\text{a6} = x1 + y2;$ \n

fast forward again

• Final heuristic: keep sets of possible values

again

$$
\begin{array}{c|c}\n\text{Current_val} = {\n "a" : 6,\n "b" : 4\n }\n\end{array}
$$
\n
$$
\begin{array}{c|c}\n\text{fast forward} & \text{a3 = x1 + y2;\n\end{array}
$$
\n
$$
\begin{array}{c|c}\n\text{fast forward} & \text{a4 = a3;\n\end{array}
$$
\n
$$
\begin{array}{c|c}\n\text{fast forward} & \text{a5 = x1 + y2;\n\end{array}
$$
\n
$$
\begin{array}{c|c}\n\text{first forward} & \text{a6 = a3;\n\end{array}
$$
\n
$$
\begin{array}{c|c}\n\text{first forward} & \text{a6 = a3;\n\end{array}
$$
\n
$$
\begin{array}{c|c}\n\text{first forward} & \text{a6 = a3;\n\end{array}
$$

• Consider a 3 address code that allows memory accesses

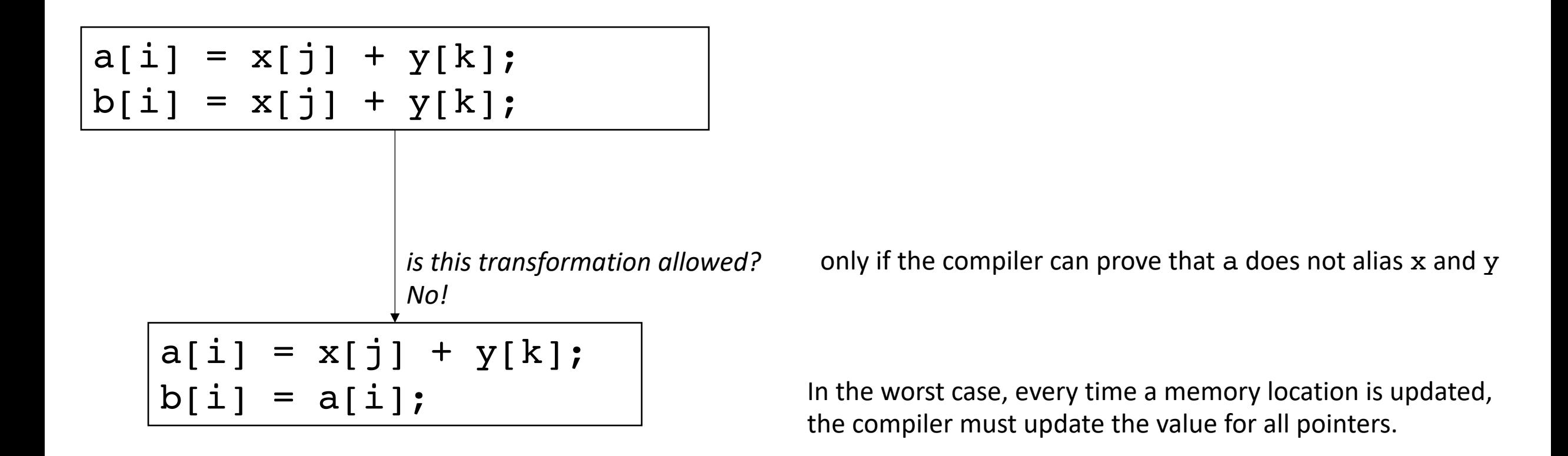

- How to number:
	- Number each pointer/index pair

$$
(a[i], 3) = (x[j], 1) + (y[k], 2);
$$
  
b[i] = x[j] + y[k];

- How to number:
	- Number each pointer/index pair
	- Any pointer/index pair that might alias must be incremented at each instruction

 $(a[i],3) = (x[j],1) + (y[k],2);$  $(b[i], 6) = (x[j], 4) + (y[k], 5);$ 

- How to number:
	- Number each pointer/index pair
	- Any pointer/index pair that might alias must be incremented at each instruction

$$
(a[i],3) = (x[j],1) + (y[k],2);
$$
  

$$
(b[i],6) = (x[j],4) + (y[k],5);
$$

compiler analysis:

can we trace  $a, x, y$  to  $a = \text{malloc}(\dots);$  $x = \text{malloc}(\dots);$  $y = \text{malloc}(\dots);$ 

//  $a$ ,  $x$ ,  $y$  are never overwritten

#### • How to number:

- Number each pointer/index pair
- Any pointer/index pair that might alias must be incremented at each instruction

$$
(a[i],3) = (x[j],1) + (y[k],2);
$$
  

$$
(b[i],6) = (x[j],1) + (y[k],2);
$$

in this case we do not have to update the number

compiler analysis:

can we trace  $a, x, y$  to  $a = \text{malloc}(\dots);$  $x = \text{malloc}(\dots);$  $y = \text{malloc}(\dots);$ 

 $\frac{1}{4}$  a, x, y are never overwritten

- How to number:
	- Number each pointer/index pair
	- Any pointer/index pair that might alias must be incremented at each instruction

$$
(a[i],3) = (x[j],1) + (y[k],2);
$$
  

$$
(b[i],6) = (x[j],4) + (y[k],5);
$$

programmer annotations can also tell the compiler that no other pointer can access the memory pointed to by a

#### • How to number:

- Number each pointer/index pair
- Any pointer/index pair that might alias must be incremented at each instruction

$$
(a[i],3) = (x[j],1) + (y[k],2);
$$
  

$$
(b[i],6) = (x[j],4) + (y[k],5);
$$

in this case we do not have to update the number can access the memory pointed to by a

#### restrict a

programmer annotations can also tell the compiler that no other pointer

- How to number:
	- Number each pointer/index pair
	- Any pointer/index pair that might alias must be incremented at each instruction

 $(a[i],3) = (x[j],1) + (y[k],2);$  $(b[i], 6) = (a[i], 3);$ 

# Optimizing over wider regions

- Local value numbering operated over just one basic block.
- We want optimizations that operate over several basic blocks (a region), or across an entire procedure (global)
- For this, we need Control Flow Graphs and Flow Analysis